### Lecture 5:

# Fitting, Hough transforms, RANSAC

#### COS 429: Computer Vision

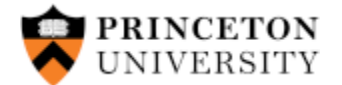

Slides adapted from: Szymon Rusinkiewicz, Jia Deng, Svetlana Lazebnik, David Fouhey

### Last time: interest point detection and description

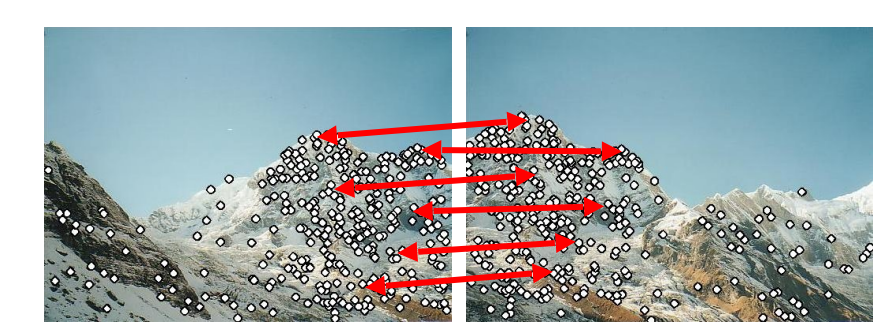

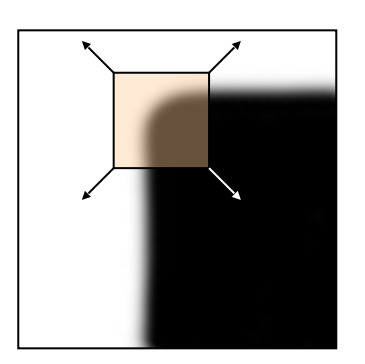

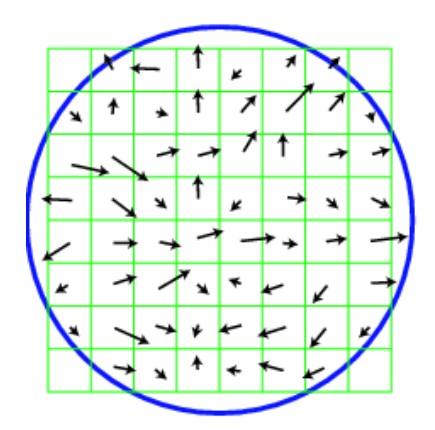

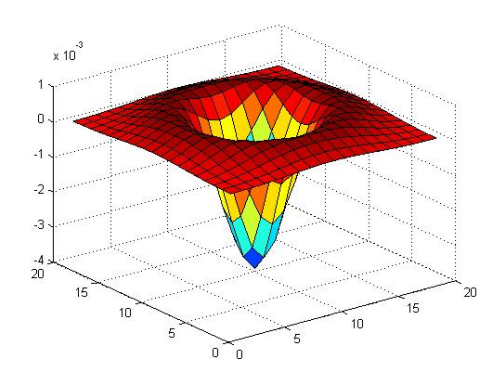

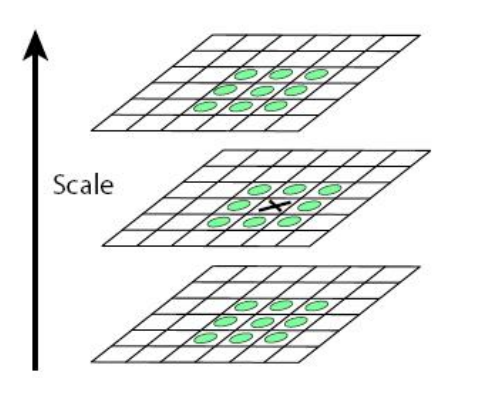

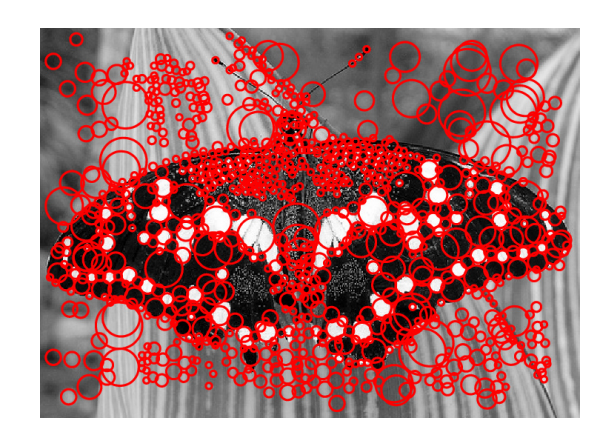

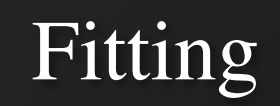

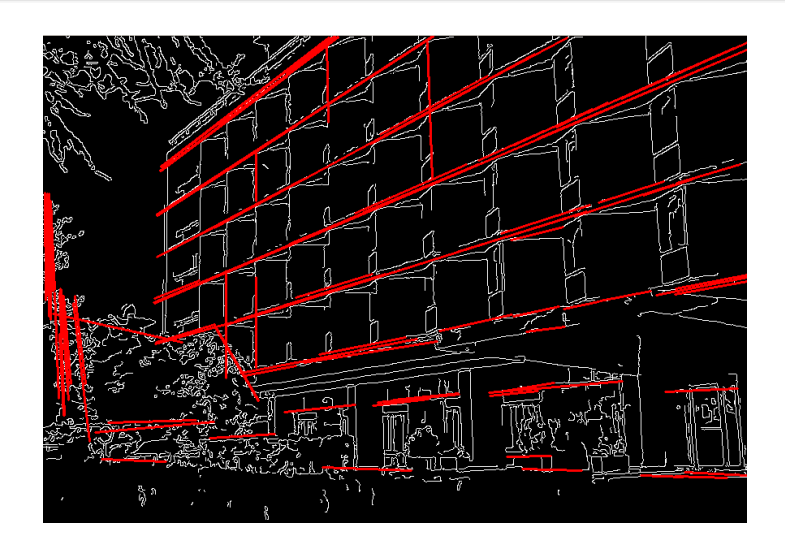

# Fitting

- We've learned how to detect edges, corners, blobs. Now what?
- We would like to form a higher-level, more compact representation of the features in the image by grouping multiple features according to a simple model

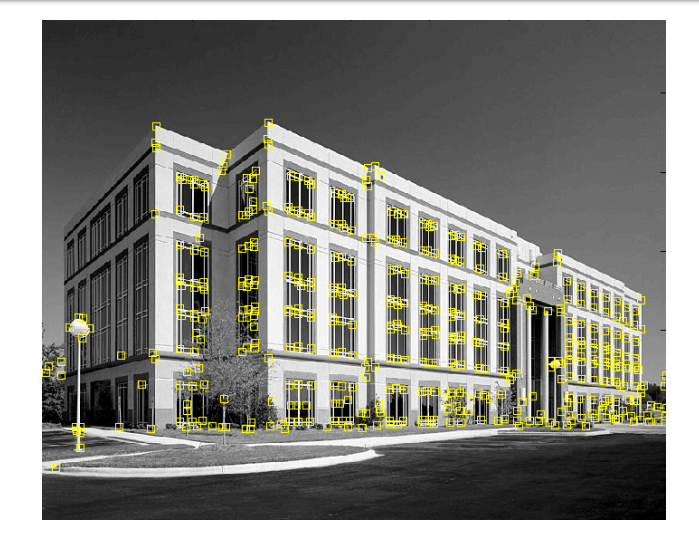

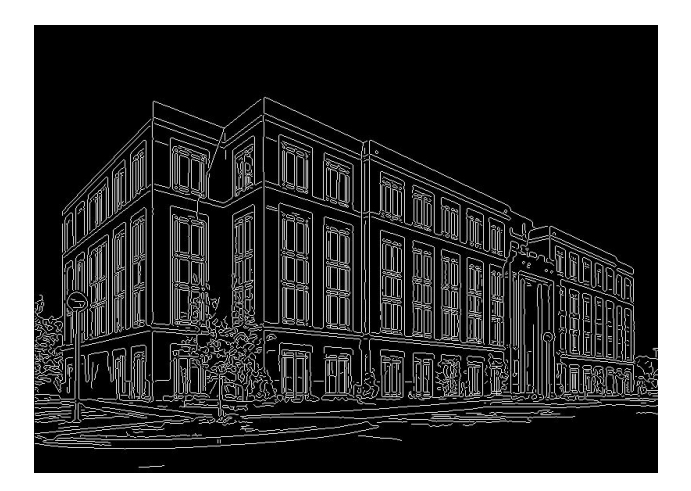

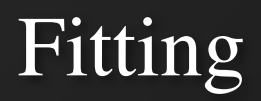

• Choose a parametric model to represent a set of features

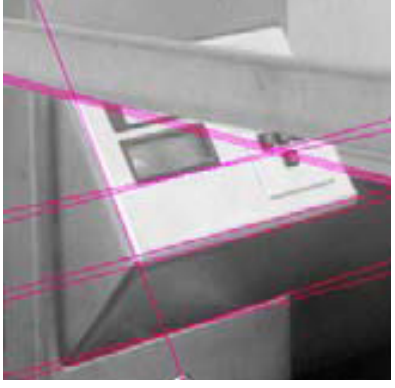

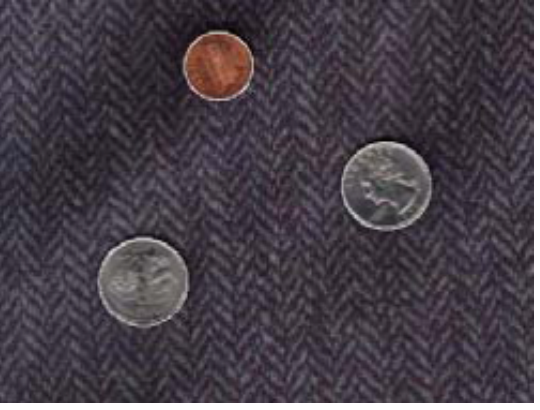

simple model: lines simple model: circles

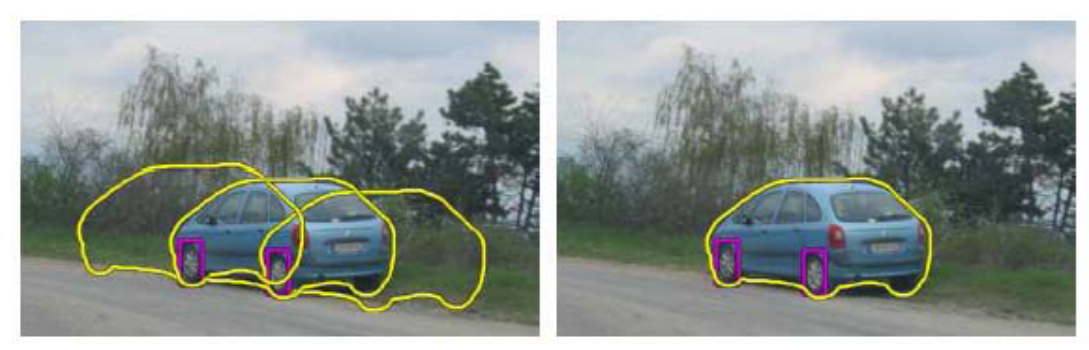

complicated model: car

Source: K. Grauman

### Fitting: Issues

#### Case study: Line detection

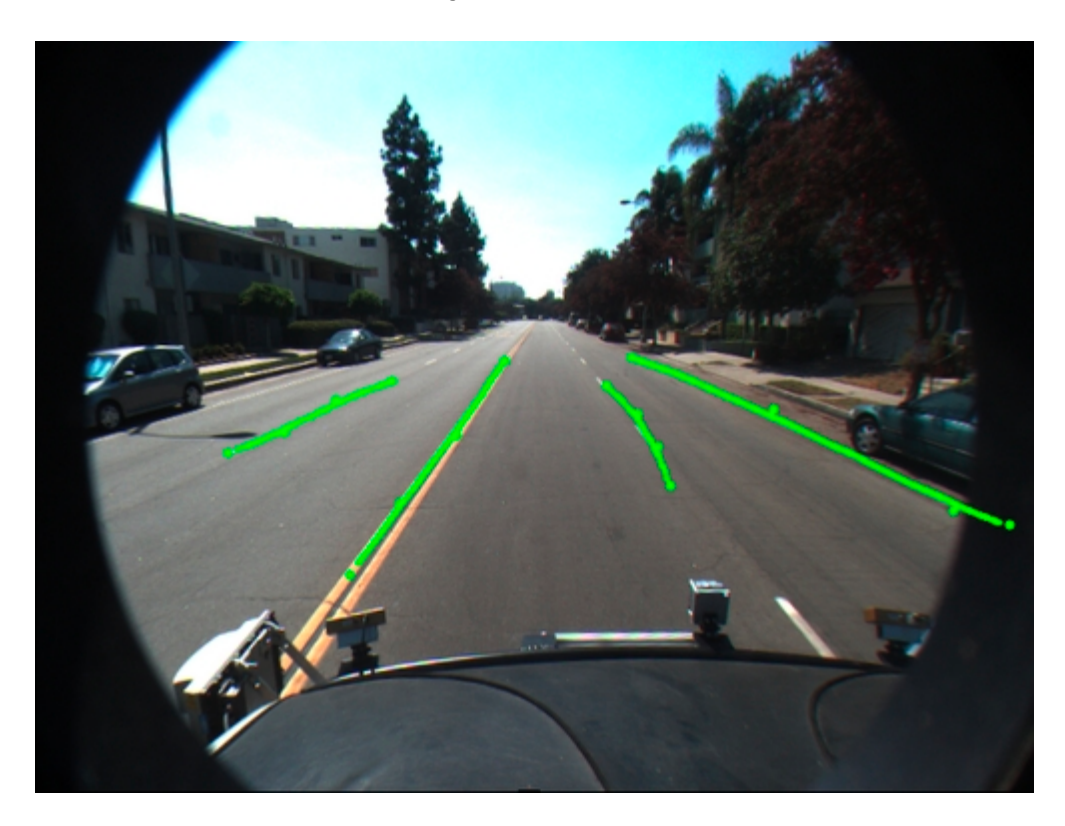

- **• Noise** in the measured feature locations
- **• Extraneous data:** clutter (outliers), multiple lines
- **• Missing data:** occlusions

http://vision.caltech.edu/malaa/software/research/caltech-lane-detection/

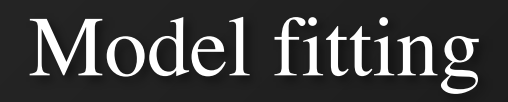

• Need three ingredients:

Data: what data are we trying to explain with a model?

Model: what's the compressed, parametric form of the data?

Objective function: given a prediction, how do we evaluate how correct it is?

## Example: Least-Squares

### • Fitting a line to data

| Data: $(x_1, y_1)$ , $(x_2, y_2)$ , …, |                  |
|----------------------------------------|------------------|
| $(x_k, y_k)$                           |                  |
| Model: $(m, b)$                        | $y_i = mx_i + b$ |
| Or $(w)$                               | $y_i = w^T x_i$  |
| Objective function:                    |                  |
| $(y_i - w^T x_i)^2$                    |                  |

### Least Squares Setup

$$
\sum_{i=1}^{k} (y_i - \boldsymbol{w}^T \boldsymbol{x}_i)^2 \rightarrow ||\boldsymbol{Y} - \boldsymbol{X} \boldsymbol{W}||_2^2
$$
  

$$
\boldsymbol{Y} = \begin{bmatrix} y_1 \\ \vdots \\ y_k \end{bmatrix} \boldsymbol{X} = \begin{bmatrix} x_1 & 1 \\ \vdots & 1 \\ x_k & 1 \end{bmatrix} \boldsymbol{W} = \begin{bmatrix} m \\ b \end{bmatrix}
$$

Note: I'm writing the most general form here since we'll do it in general and you can make it specific if you'd like.

### Solving Least Squares

$$
\|Y - XW\|_2^2
$$
  
\n
$$
\frac{\partial}{\partial W} \|Y - XW\|_2^2 = 2X^T XW - 2X^T Y
$$
  
\nRecall: derivative is 0  
\nat a maximum /  
\nminimum. Same is  
\ntrue about gradients.  
\n
$$
W = (X^T X)^{-1} X^T Y
$$

Aside: **0** is a vector of 0s

### Derivation for the Curious

$$
\|\mathbf{Y} - \mathbf{X}\mathbf{W}\|_2^2 = (\mathbf{Y} - \mathbf{X}\mathbf{W})^T (\mathbf{Y} - \mathbf{X}\mathbf{W})
$$
  
=  $\mathbf{Y}^T \mathbf{Y} - 2\mathbf{W}^T \mathbf{X}^T \mathbf{Y} + (\mathbf{X}\mathbf{W})^T \mathbf{X}\mathbf{W}$ 

$$
\frac{\partial}{\partial \boldsymbol{W}} (\boldsymbol{X}\boldsymbol{W})^T (\boldsymbol{X}\boldsymbol{W}) = 2 \left( \frac{\partial}{\partial \boldsymbol{W}} \boldsymbol{X}\boldsymbol{W}^T \right) \boldsymbol{X}\boldsymbol{W} = 2\boldsymbol{X}^T \boldsymbol{X}\boldsymbol{W}
$$

$$
\frac{\partial}{\partial \mathbf{W}} \left\| \mathbf{Y} - \mathbf{X} \mathbf{W} \right\|_2^2 = 0 - 2\mathbf{X}^T \mathbf{Y} + 2\mathbf{X}^T \mathbf{X} \mathbf{W}
$$

$$
= 2\mathbf{X}^T \mathbf{X} \mathbf{W} - 2\mathbf{X}^T \mathbf{Y}
$$

Source: David Fouhey

# Two solutions to getting W

In One Go  $X^T X W = X^T Y$ Implicit form (normal equations)

 $W = (X^T X)^{-1}$  $\boldsymbol{X}$  $\boldsymbol{T}$ Y Explicit form (don't do this)

### **Iteratively**

Recall: gradient is also direction that makes function go up the most. **What could we do?**

$$
W_0=0
$$

$$
W_{i+1} = W_i - \gamma \left(\frac{\partial}{\partial W} \left\| Y - X W \right\|_2^2 \right)
$$

#### Least squares minimization

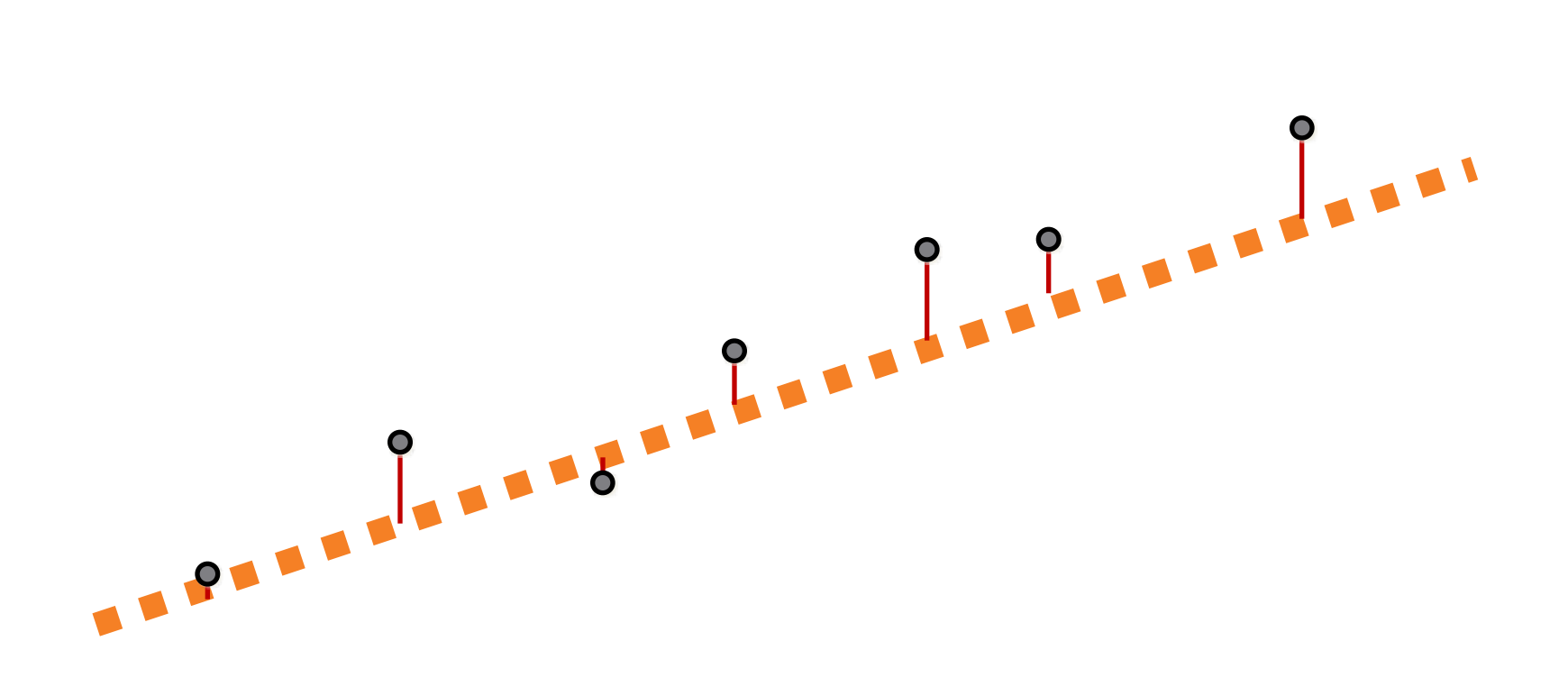

## Least squares minimization

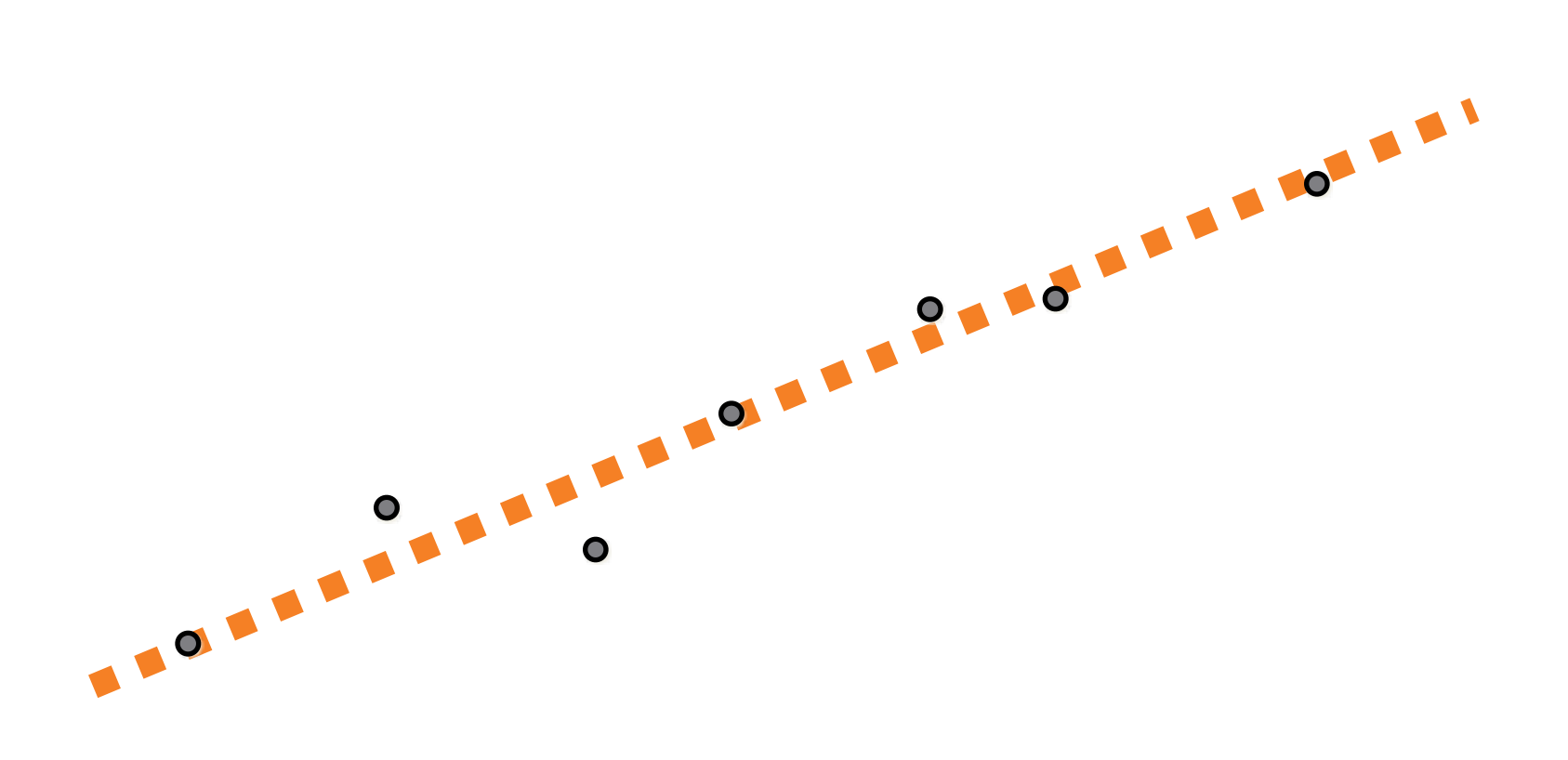

### What's the problem?

- Vertical lines impossible!
- Not rotationally invariant: the line will change depending on the orientation of the points

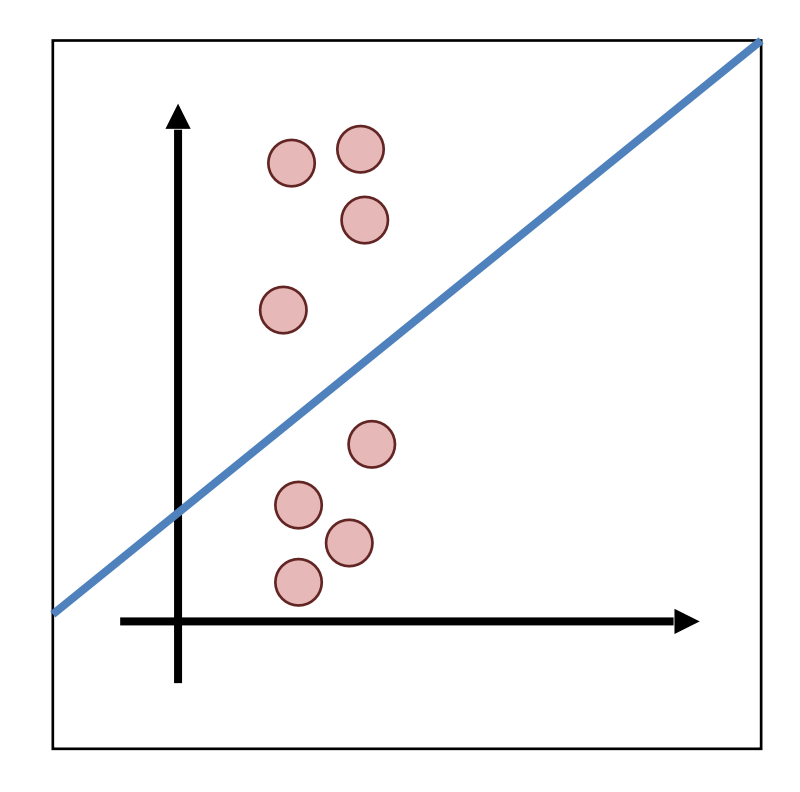

### Alternative formulation: total least squares

• Fitting a line to data

| Data: $(x_1, y_1)$ , $(x_2, y_2)$ , …, |
|----------------------------------------|
| $(x_k, y_k)$                           |
| Model: $(a, b, d)$ , $a^{2+b^{2}=1}$   |
| $ax_i + by_i = d$                      |
| Objective function:                    |
| $(ax_i + by_i - d)^2$                  |

### Alternative formulation: total least squares

- With a bit of algebra, can show this amounts to minimizing  $E = (UN)^T (UN)$ 
	- where

 $U$ 

$$
= \begin{bmatrix} x_1 - \bar{x} & y_1 - \bar{y} \\ \vdots & \vdots \\ x_n - \bar{x} & y_n - \bar{y} \end{bmatrix} \quad N = \begin{bmatrix} a \\ b \end{bmatrix}
$$

- Solution to minimizing E subject to  $||N||^2 = 1$ :
	- Eigenvector of *UTU*  associated with the

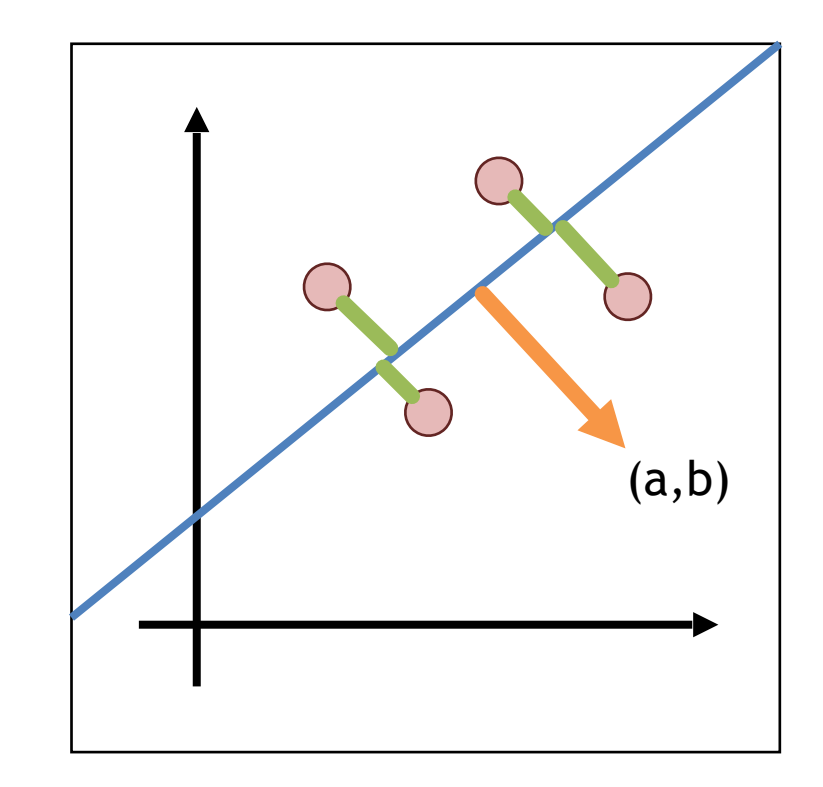

smallest eigenvalue *(derivation in the slides online)*

Total least squares derivation, courtesy of Prof. David Fouhey

# Total Least Squares Setup

*Figure out objective first, then figure out ||n||=1*

$$
\sum_{i=1}^k \left( \boldsymbol{n}^T [x, y] - d \right)^2 \longrightarrow \left\| \boldsymbol{X} \boldsymbol{n} - \boldsymbol{1} d \right\|_2^2
$$

 $X =$  $x_1$   $y_1$  $\ddot{\bullet}$  $x_k$   $y_k$  $n =$  $\boldsymbol{a}$  $1 = \begin{bmatrix} \vdots & n \\ 1 & 1 \end{bmatrix}$   $n = \begin{bmatrix} b \end{bmatrix}$ 1  $\ddot{\cdot}$  $\begin{bmatrix} \n\cdot \\
1 \n\end{bmatrix}$   $\mu =$ 1  $\overline{k}$  $\mathbf{1}^T\mathbf{X}$ 

> The mean / center of mass of the points: we'll use it later

Solving Total Least-Squares  
\n
$$
||Xn - 1d||_2^2 = (Xn - 1d)^T (Xn - 1d)
$$
\n
$$
= (Xn)^T (Xn) - 2d1^T Xn + d^2 1^T 1
$$
\nFirst solve for d at optimum (set to 0)  
\n
$$
\frac{\partial}{\partial d} ||Xn - 1d||_2^2 = 0 - 21^T Xn + 2dk
$$
\n
$$
0 = -21^T Xn + 2dk \longrightarrow 0 = -1^T Xn + dk
$$
\n
$$
\longrightarrow d = \frac{1}{k} 1^T Xn = \mu n
$$

# Solving Total Least-Squares

$$
\begin{aligned} \left\|Xn - 1d\right\|_2^2 &= \left\|Xn - 1\mu n\right\|_2^2 & d &= \mu n \\ &= \left\|\left(X - 1\mu\right)n\right\|_2^2 \\ \text{Objective is then:} \\ \text{arg}\min_{\|n\| = 1} \left|\left|\left(X - 1\mu\right)n\right|\right\|_2^2 \end{aligned}
$$

# Homogeneous Least Squares

$$
\arg\min_{\|\boldsymbol{v}\|_2^2=1} \|\boldsymbol{A}\boldsymbol{v}\|_2^2 \longrightarrow \text{Eigenvector corresponding to } \|\boldsymbol{v}\|_2^2=1
$$

# Why do we need  $||v||^2 = 1$  or **some other constraint?**

Applying it in our case:  

$$
n = \text{smallest\_eigenvec}(\left(X - 1\mu\right)^T (X - 1\mu))
$$

Note: technically homogeneous only refers to ||Av||=0 but it's common shorthand in computer vision to refer to the specific problem of ||v||=1

# Details For ML-People

Matrix we take the eigenvector of looks like:

$$
\left(\mathbf{X} - \mathbf{1}\boldsymbol{\mu}\right)^{T} \left(\mathbf{X} - \mathbf{1}\boldsymbol{\mu}\right) = \left[\begin{array}{cc} \sum_{i} \left(x_{i} - \mu_{x}\right)^{2} & \sum_{i} \left(x_{i} - \mu_{x}\right) \left(y_{i} - \mu_{y}\right) \\ \sum_{i} \left(x_{i} - \mu_{x}\right) \left(y_{i} - \mu_{y}\right) & \sum_{i} \left(y_{i} - \mu_{y}\right)^{2} \end{array}\right]
$$

This is a scatter matrix or scalar multiple of the covariance matrix. We're doing PCA, but taking the least principal component to get the normal.

Note: If you don't know PCA, just ignore this slide; it's to help build connections to people with a background in data science/ML.

Source: David Fouhey

### Total Least Squares

#### 1. Translate center of mass to origin

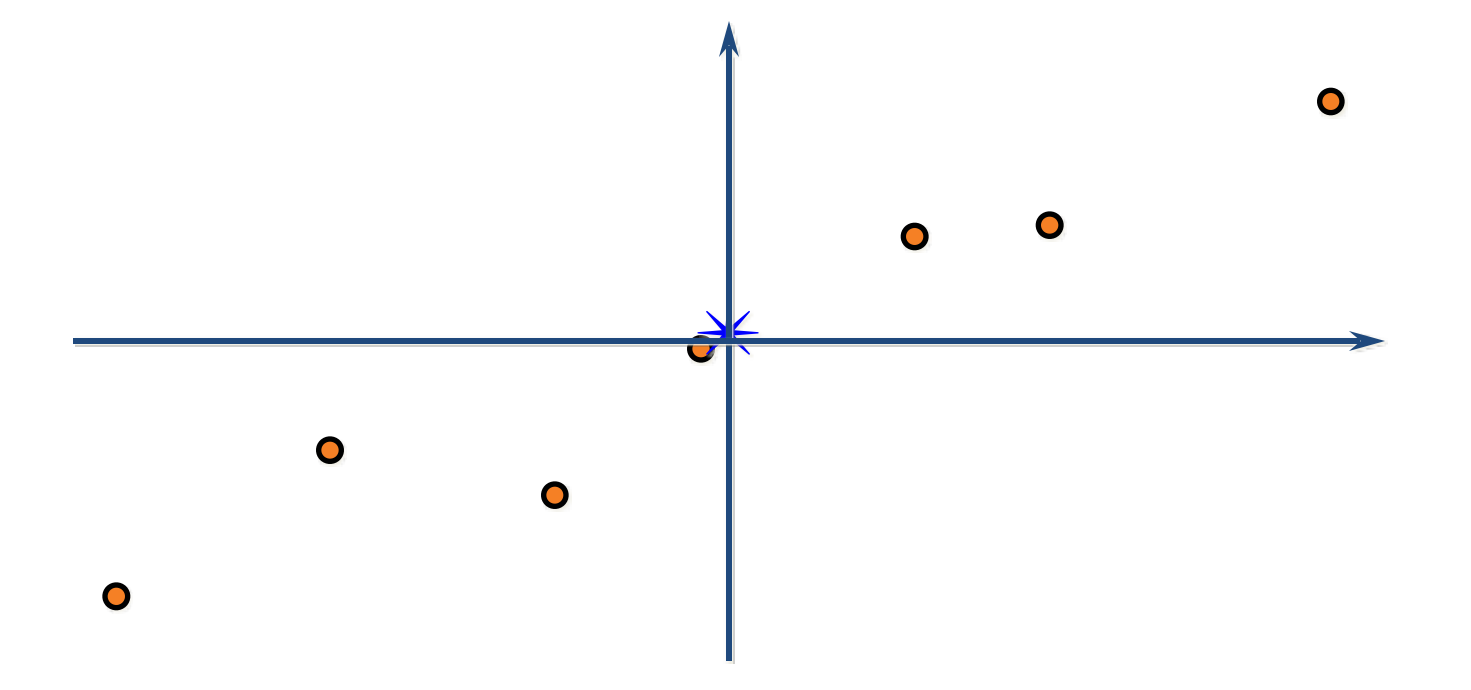

### Total Least Squares

# 2. Compute covariance matrix, find eigenvector w. largest eigenvalue

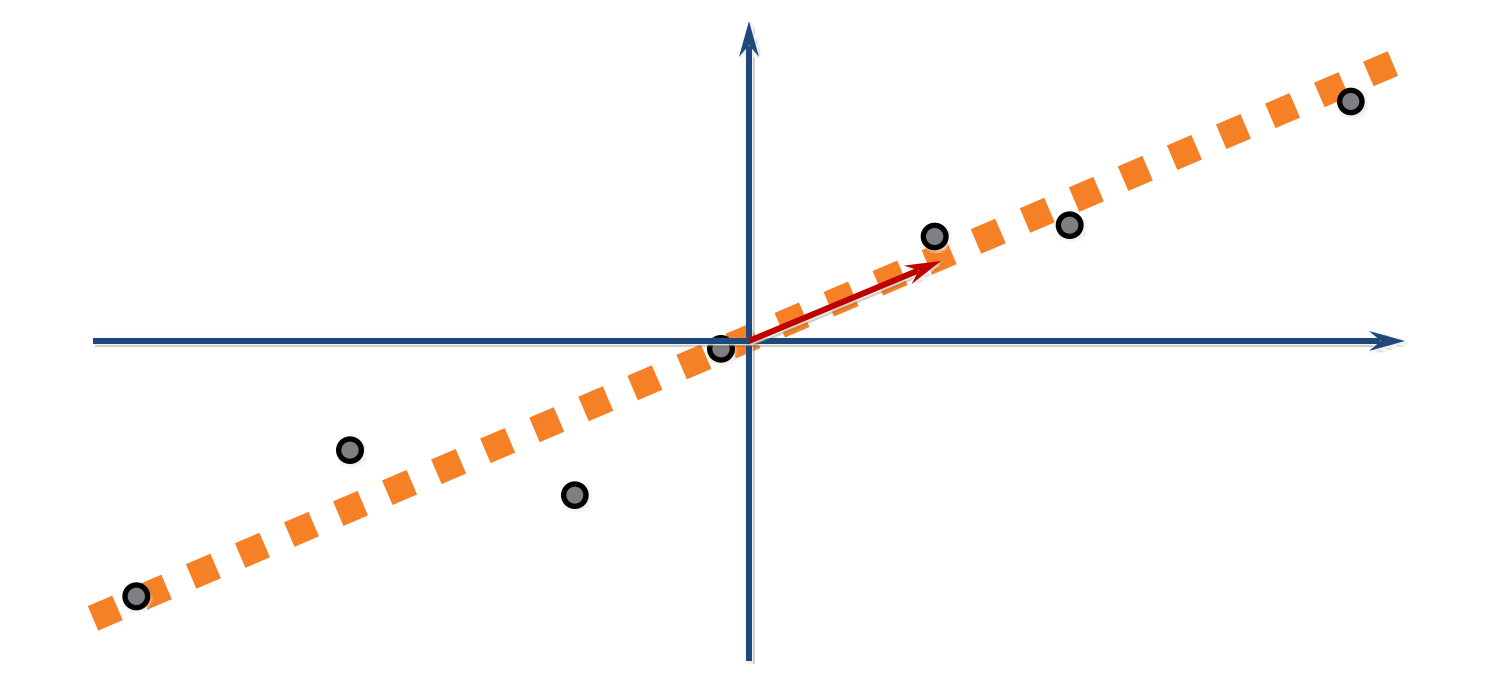

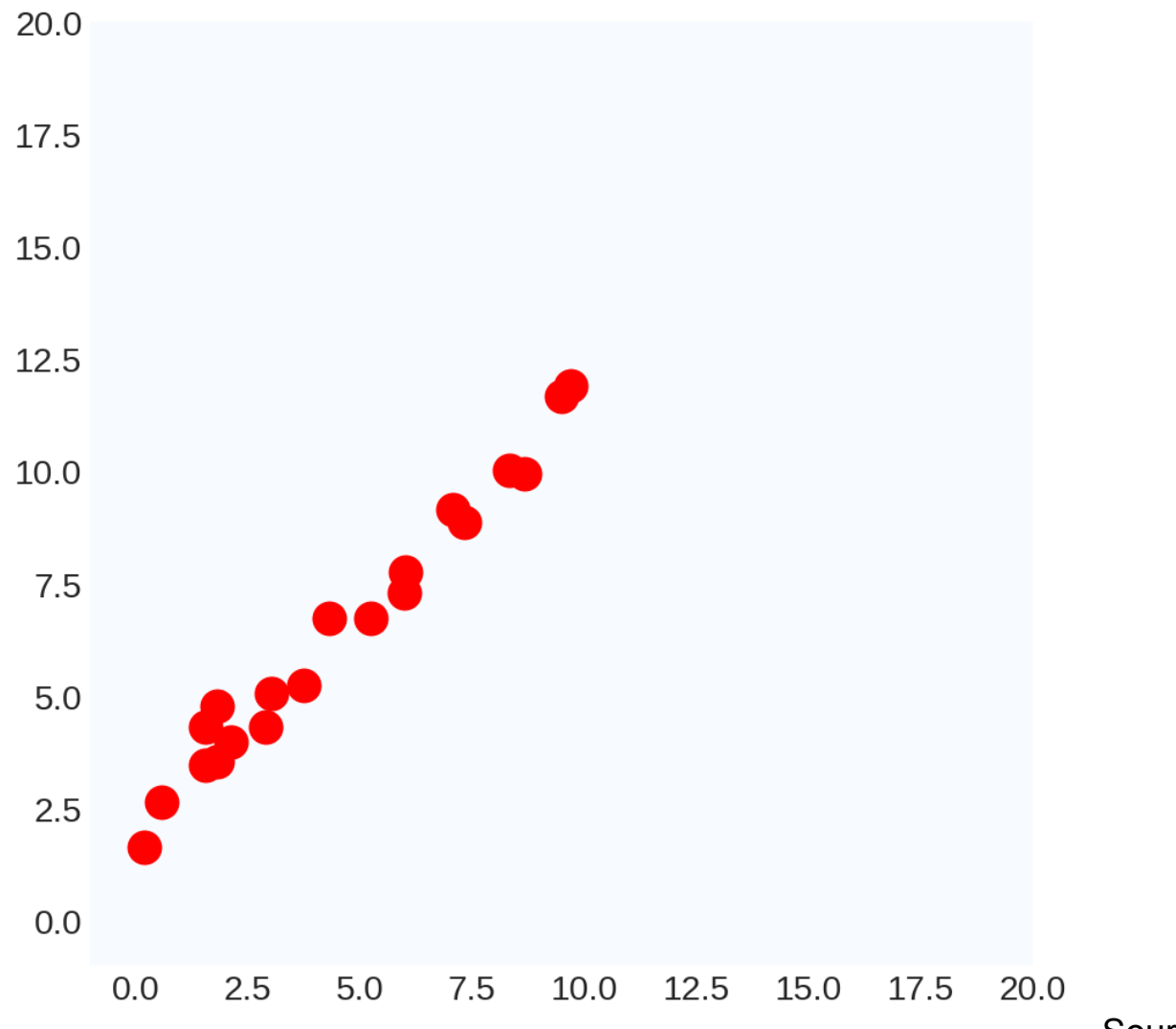

Source: D. Fouhey

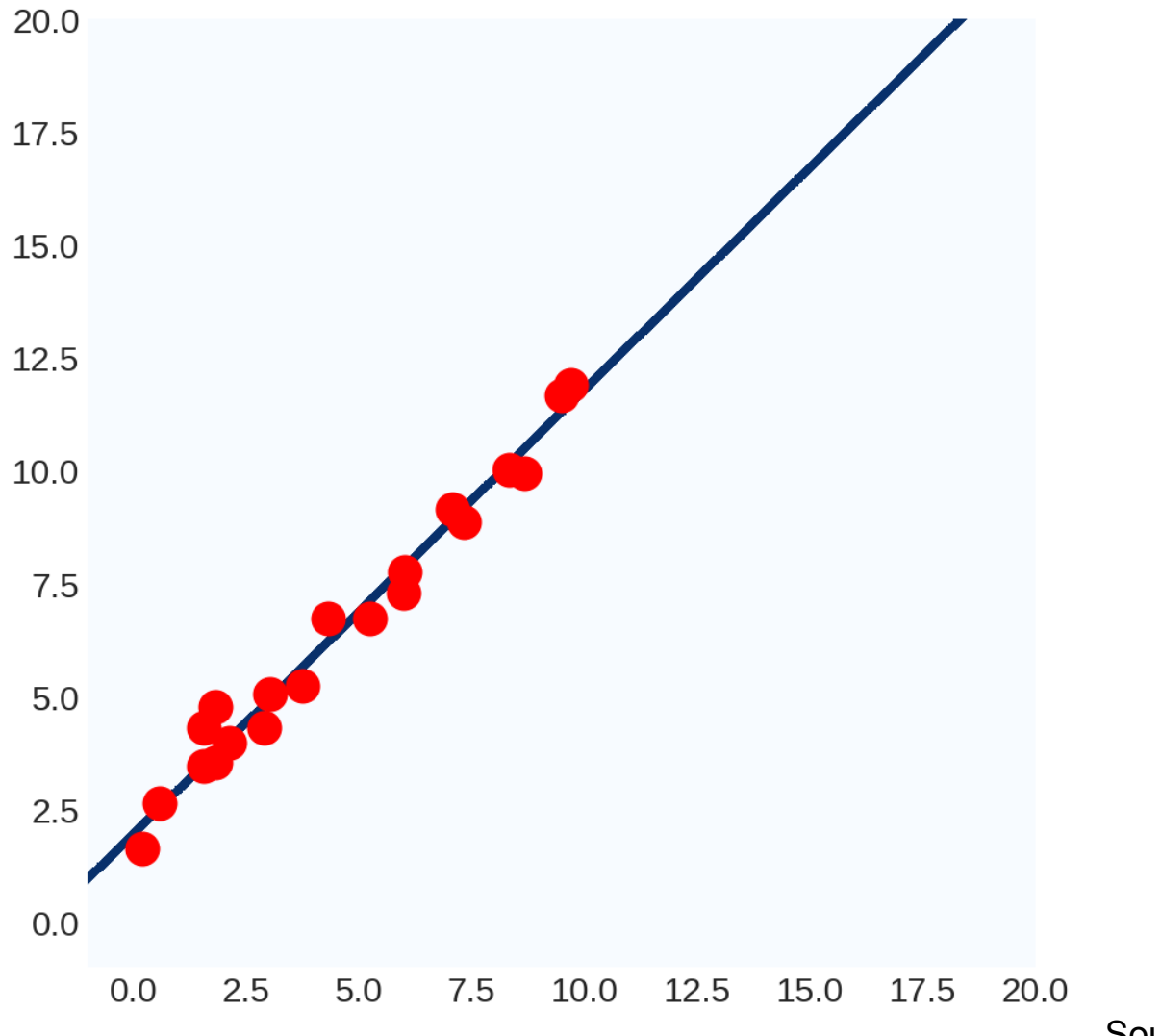

Source: D. Fouhey

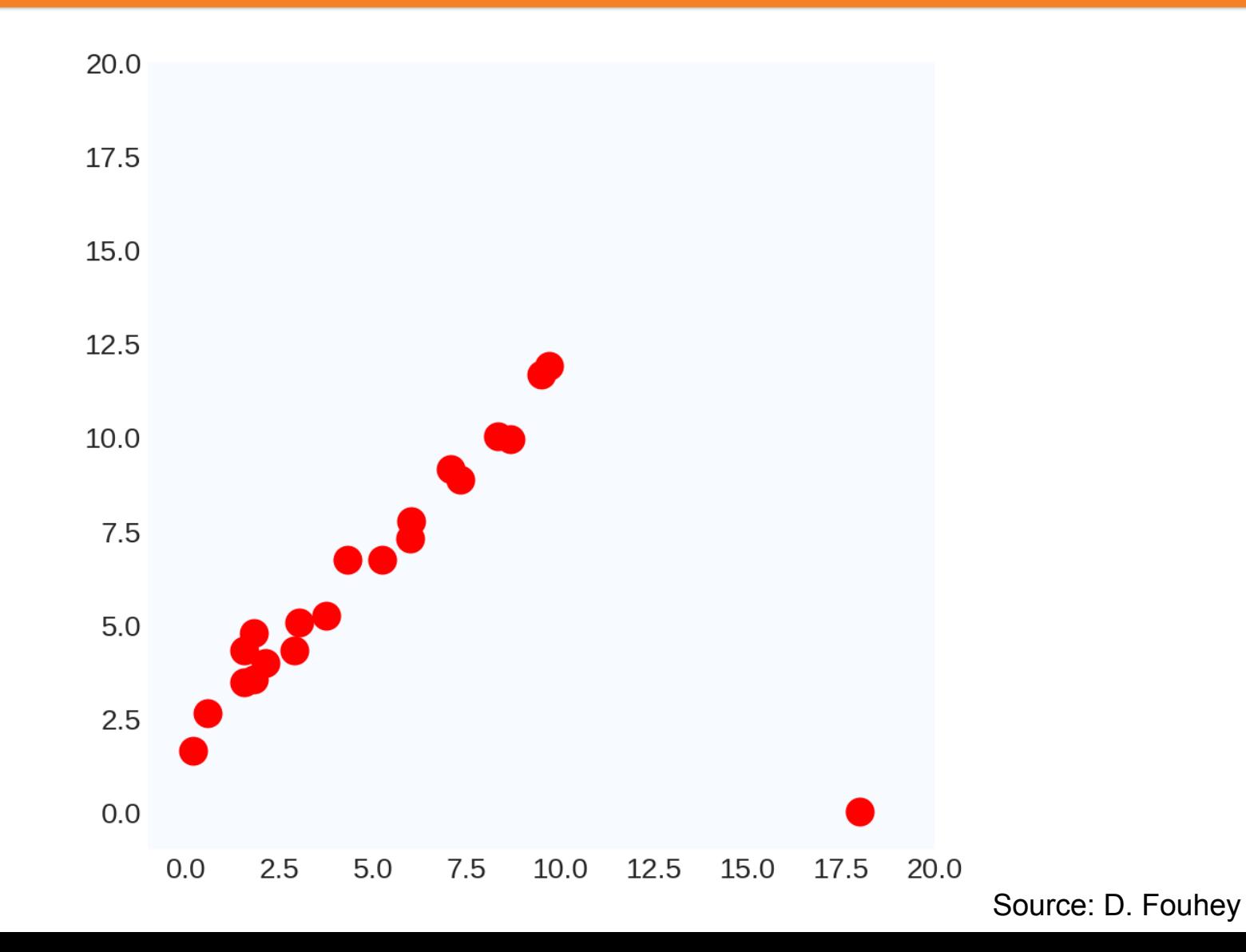

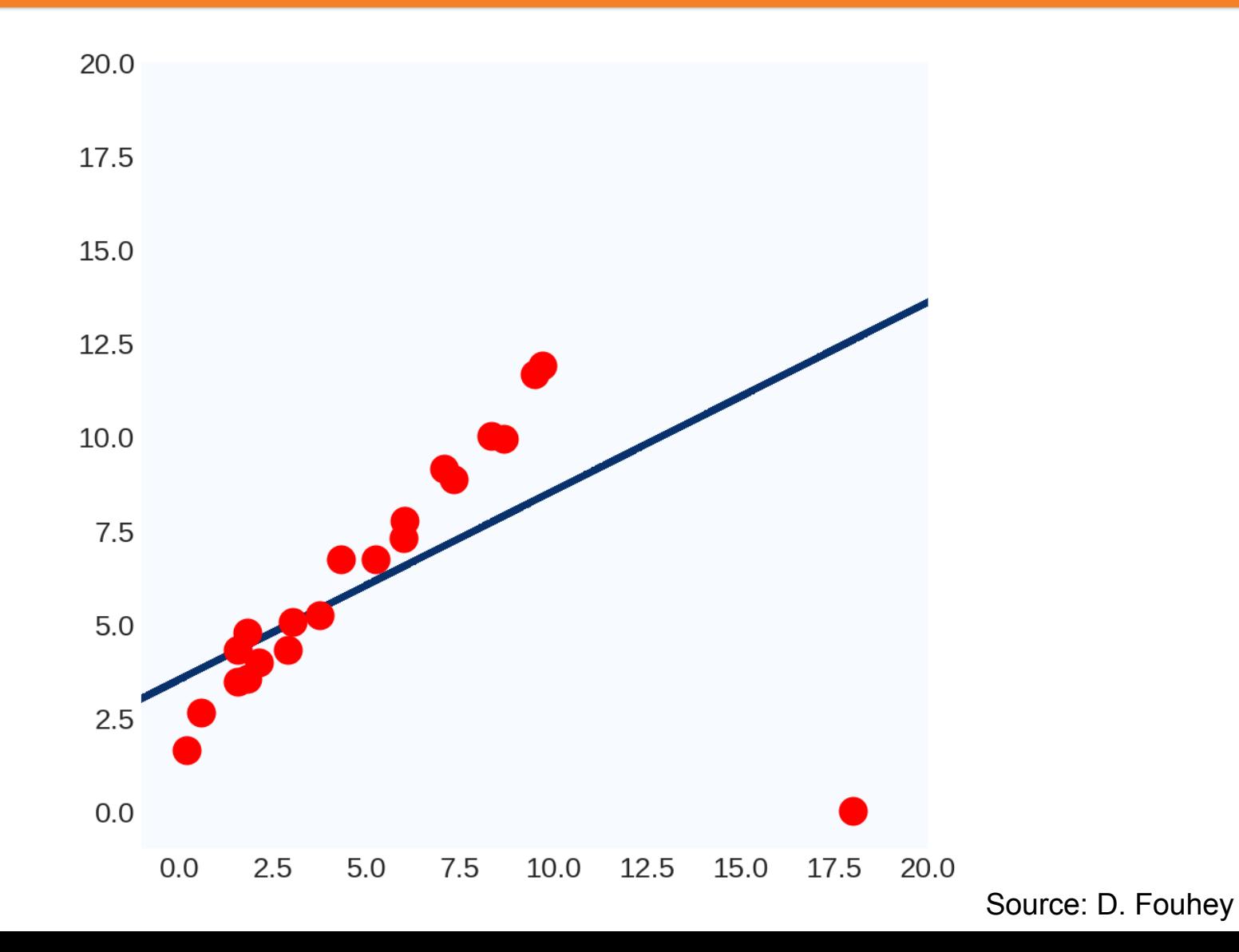

- Way to think of this #1:
	- $||Y XW||_2^2$ 2
	- 100<sup>2</sup> > 10<sup>2</sup>, least-squares model prefers having no large errors, even if the model is overall useless
- Way to think of this #2:
	- $W = (X^T X)^{-1} X^T Y$
	- Weights are a linear transformation of the output variable: can manipulate W by manipulating Y
- Way to think of this #3:
	- Least squares assumes Gaussian noise
	- Outliers: points with extremely low probability of occurrence (according to Gaussian statistics), thus can have strong influence on least squares

### Robust Estimation

- Goal: develop parameter estimation methods insensitive to *small* numbers of *large* errors
- General approach: try to give large deviations less weight
- e.g., median is a robust measure, mean is not

### Least Absolute Value Fitting

• Minimize 
$$
\sum_{i} |y_i - f(x_i, a, b, \dots)|
$$
 (median)  
instead of 
$$
\sum_{i} (y_i - f(x_i, a, b, \dots))^2
$$
 (mean)

• Points far away from trend get comparatively less influence

### Aside: why is minimizing sum of squares = mean?

• Goal: 
$$
\min_{a} \sum_{i} (a - x_i)^2
$$

• Algebraic solution:

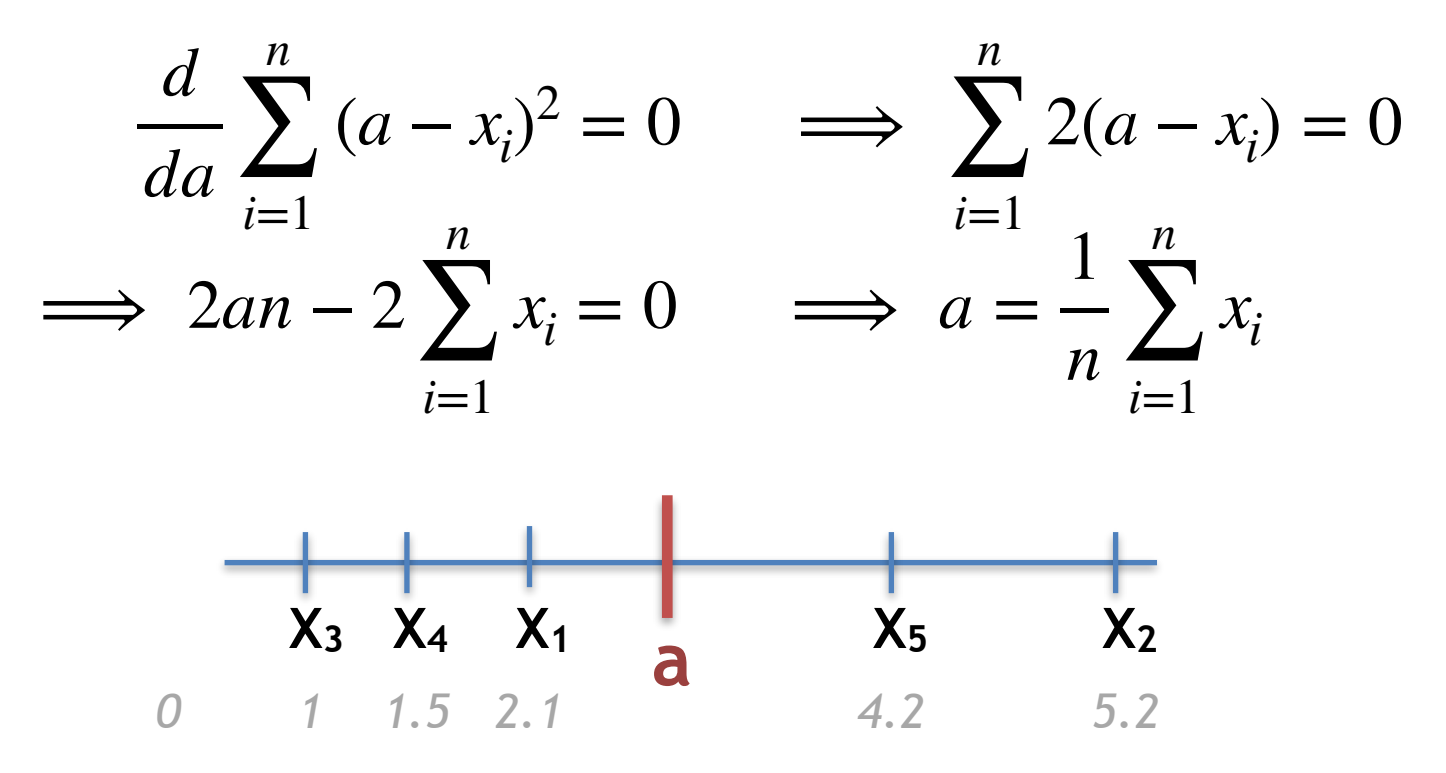

### Aside: why is min. absolute distances = median?

• Goal: 
$$
\min_{a} \sum_{i} |a - x_i|
$$

• Geometric intuition:

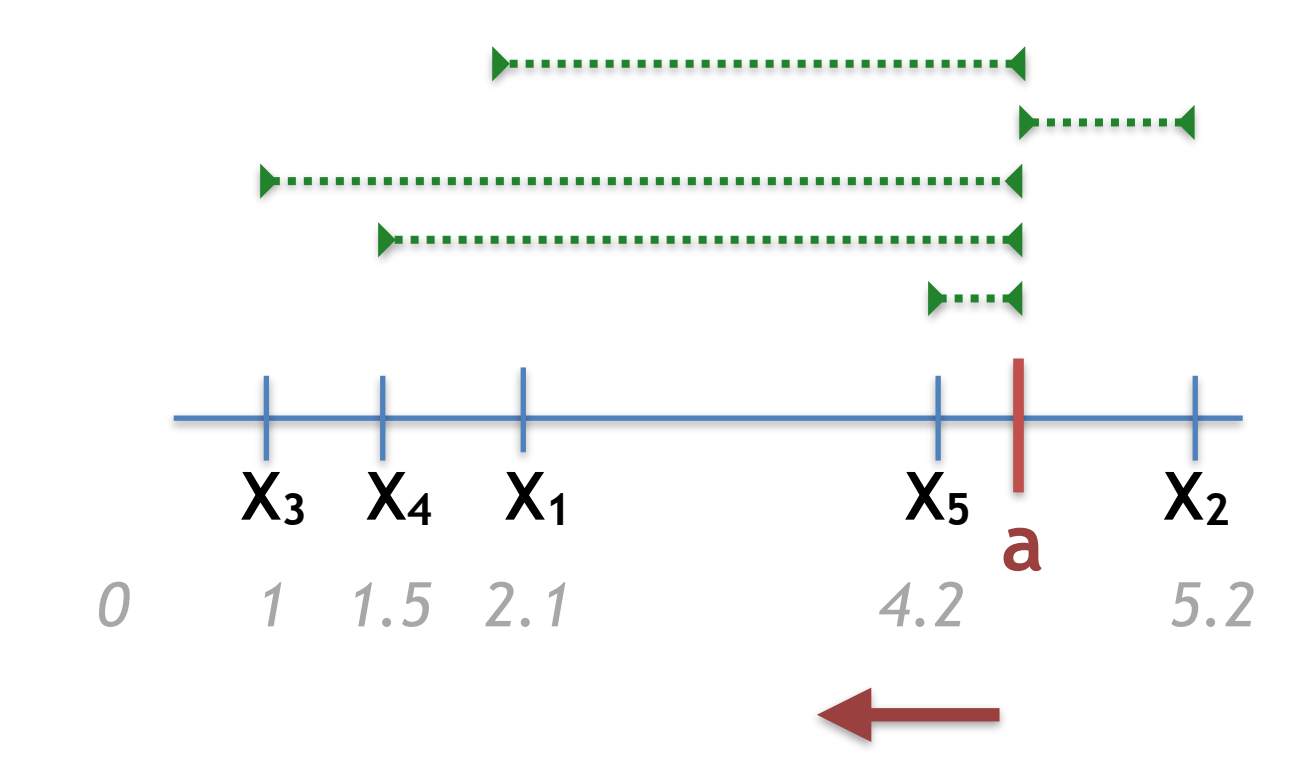

### Aside: why is min. absolute distances = median?

• Goal: 
$$
\min_{a} \sum_{i} |a - x_i|
$$

• Geometric intuition:

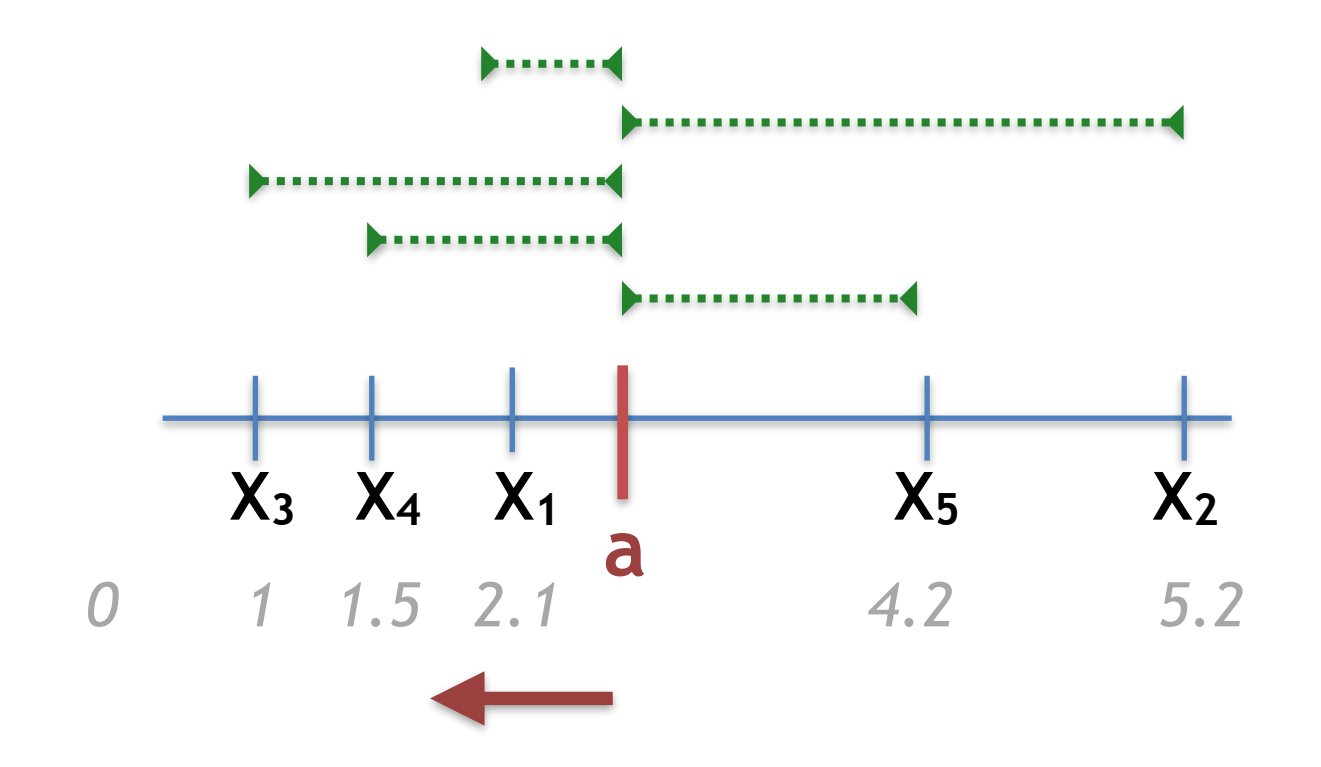

### Aside: why is min. absolute distances = median?

• Goal: 
$$
\min_{a} \sum_{i} |a - x_i|
$$

• Geometric intuition:

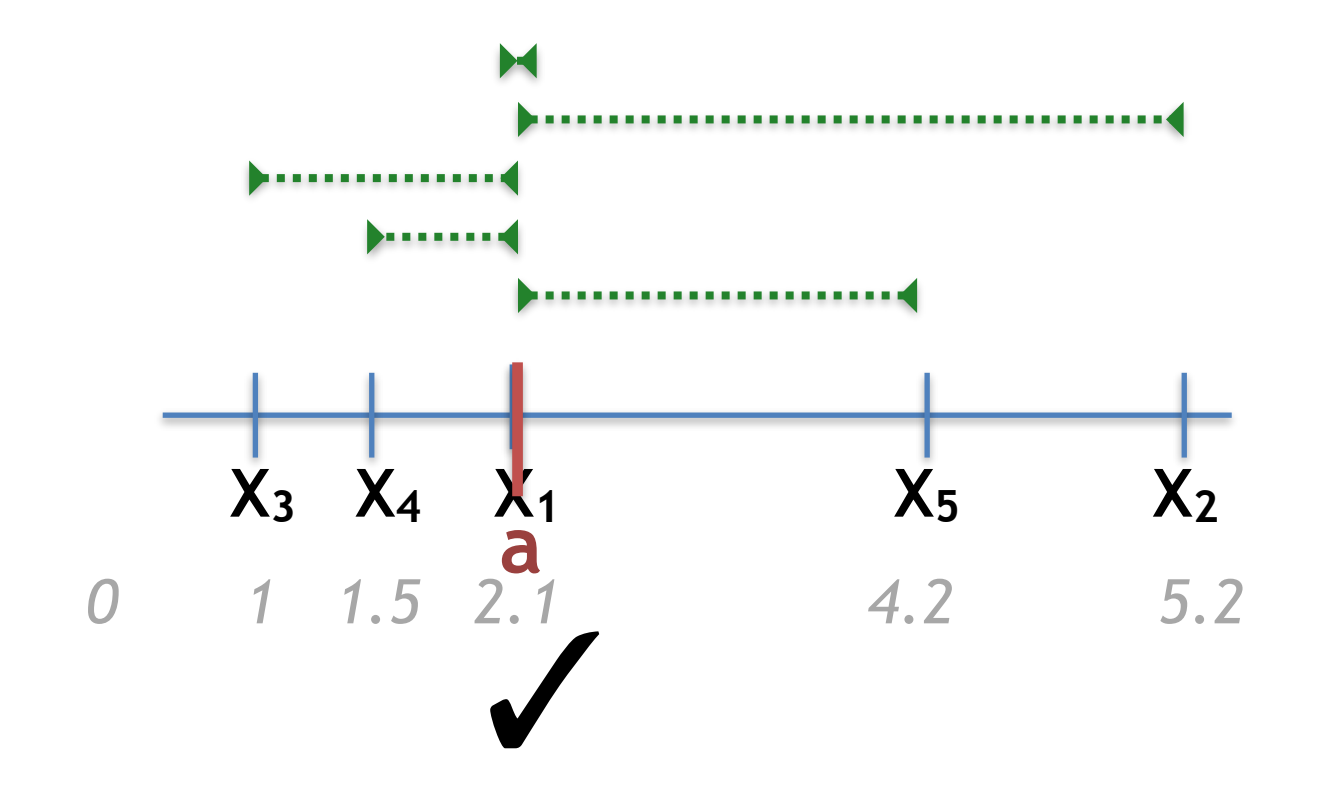
## Outlier detection and rejection

- Lots of methods for fitting models in the presence of outliers
	- Median (L1) more robust than the mean (L2), but harder to optimize
	- Look up "iteratively reweighed least squares"
- Often not guaranteed to converge; require good starting point
	- (least squares estimator is often a good starting point)

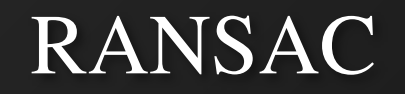

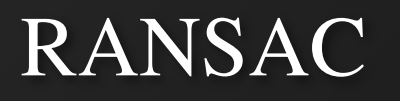

- RANdom SAmple Consensus: designed for bad data (in best case, up to 50% outliers)
- Take many random subsets of data
	- Choose a small subset uniformly at random
	- Fit a model to the data
	- Find all remaining points that are "close" to the model and reject the rest as outliers
- At the end, select model that agreed with most points

M. A. Fischler, R. C. Bolles. [Random Sample Consensus: A Paradigm for Model Fitting with Applications to Image Analysis and](http://www.ai.sri.com/pubs/files/836.pdf)  [Automated Cartography.](http://www.ai.sri.com/pubs/files/836.pdf) Comm. of the ACM, Vol 24, pp 381-395, 1981.

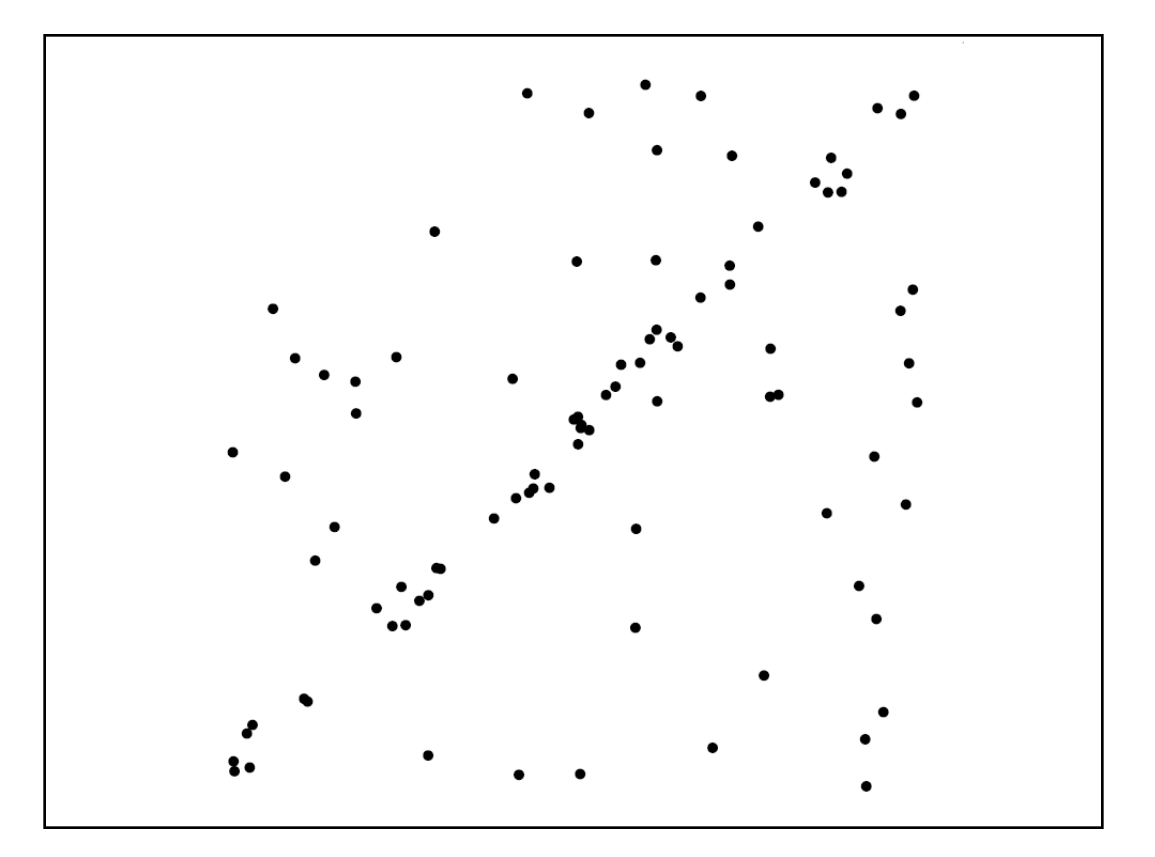

Source: R. Raguram

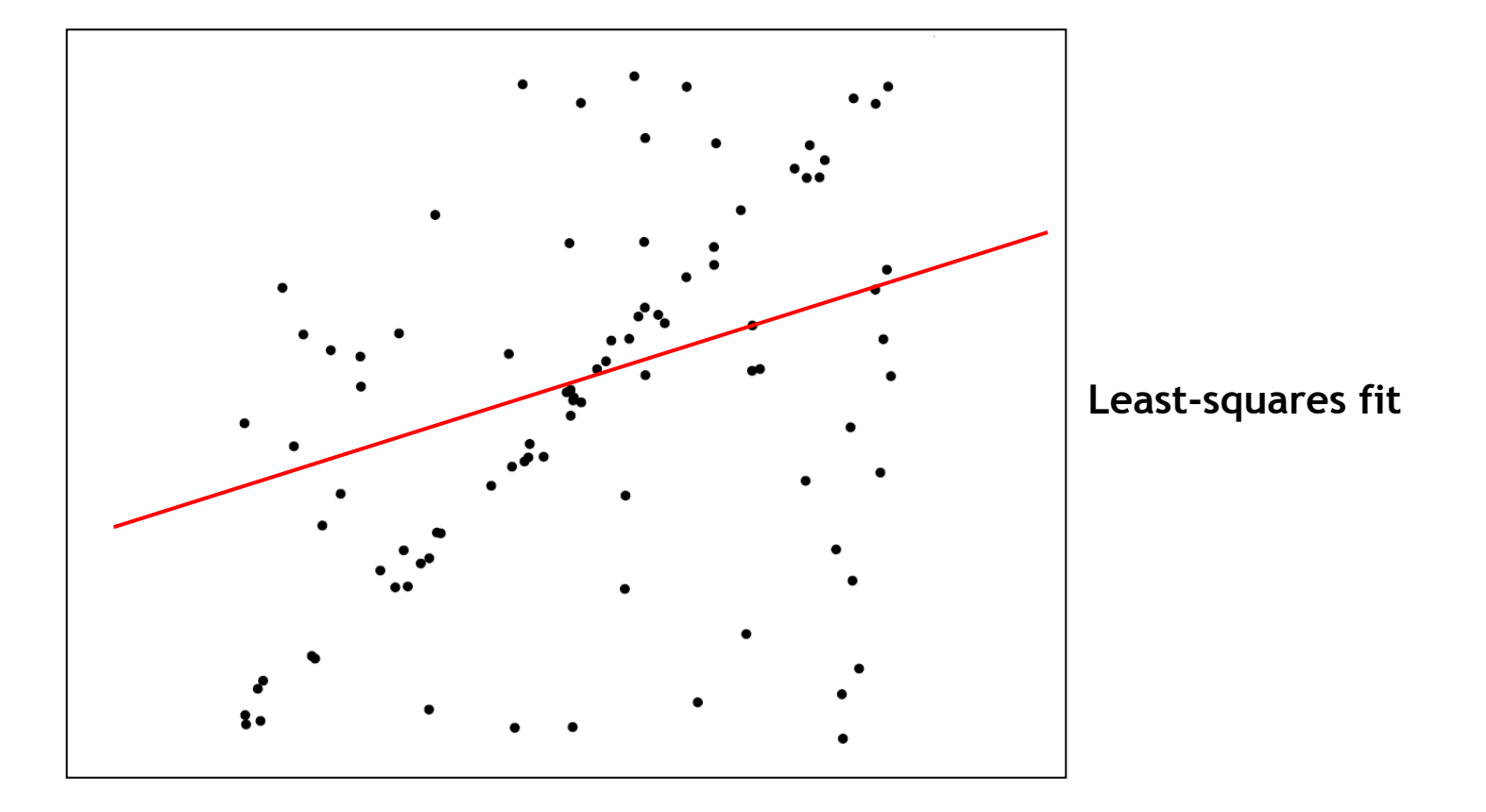

Source: R. Raguram

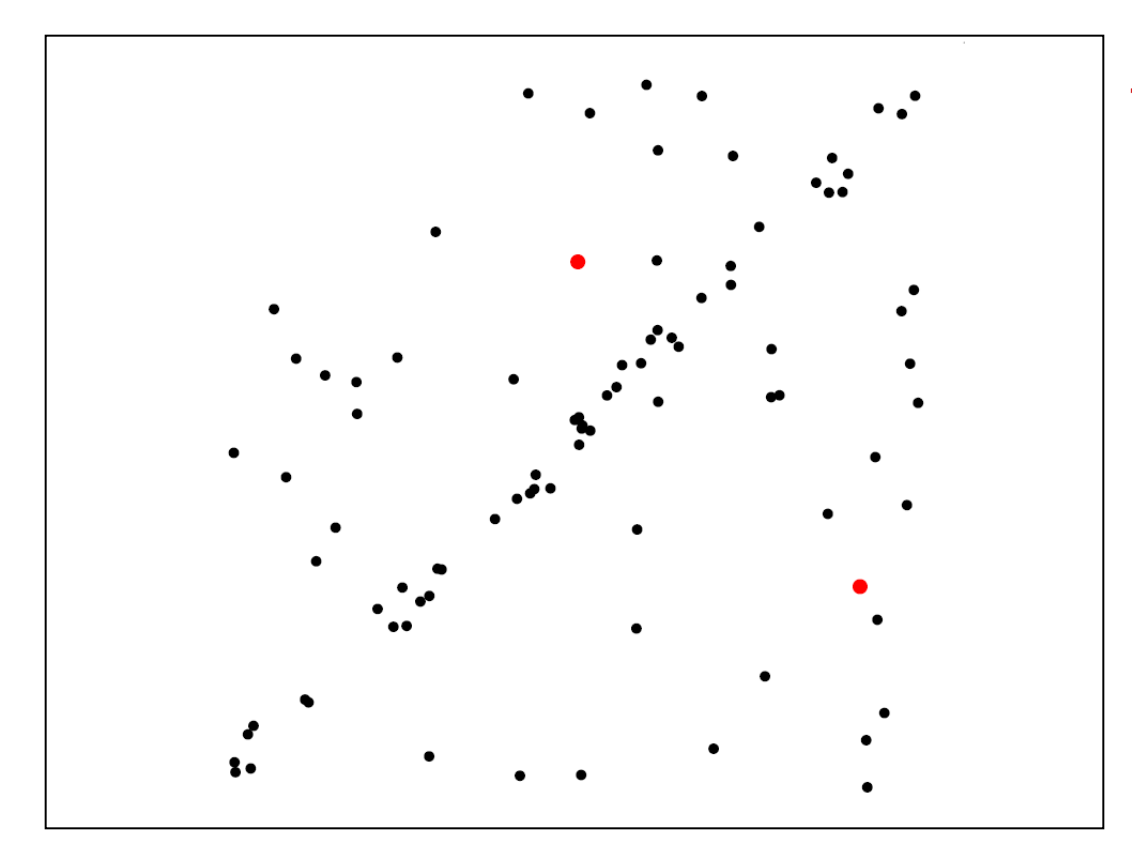

1. Randomly select minimal subset of points

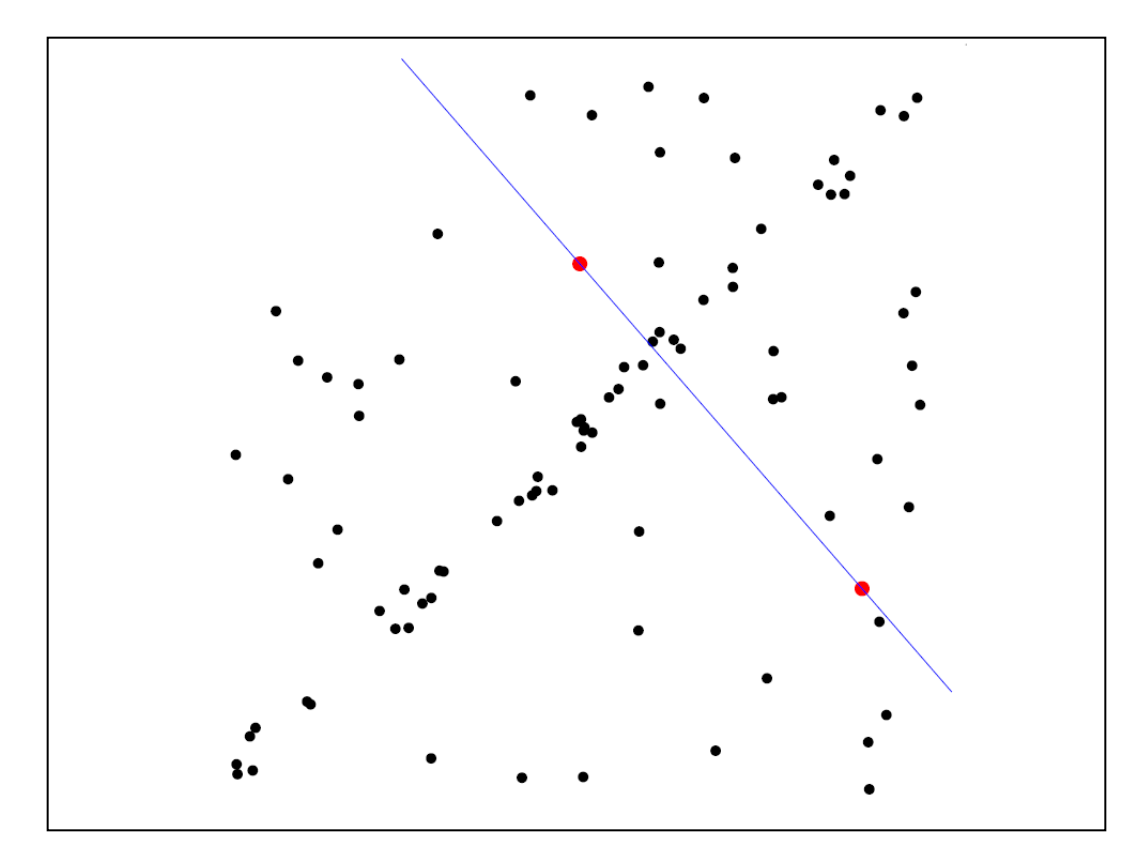

- 1. Randomly select minimal subset of points
- 2. Hypothesize a model

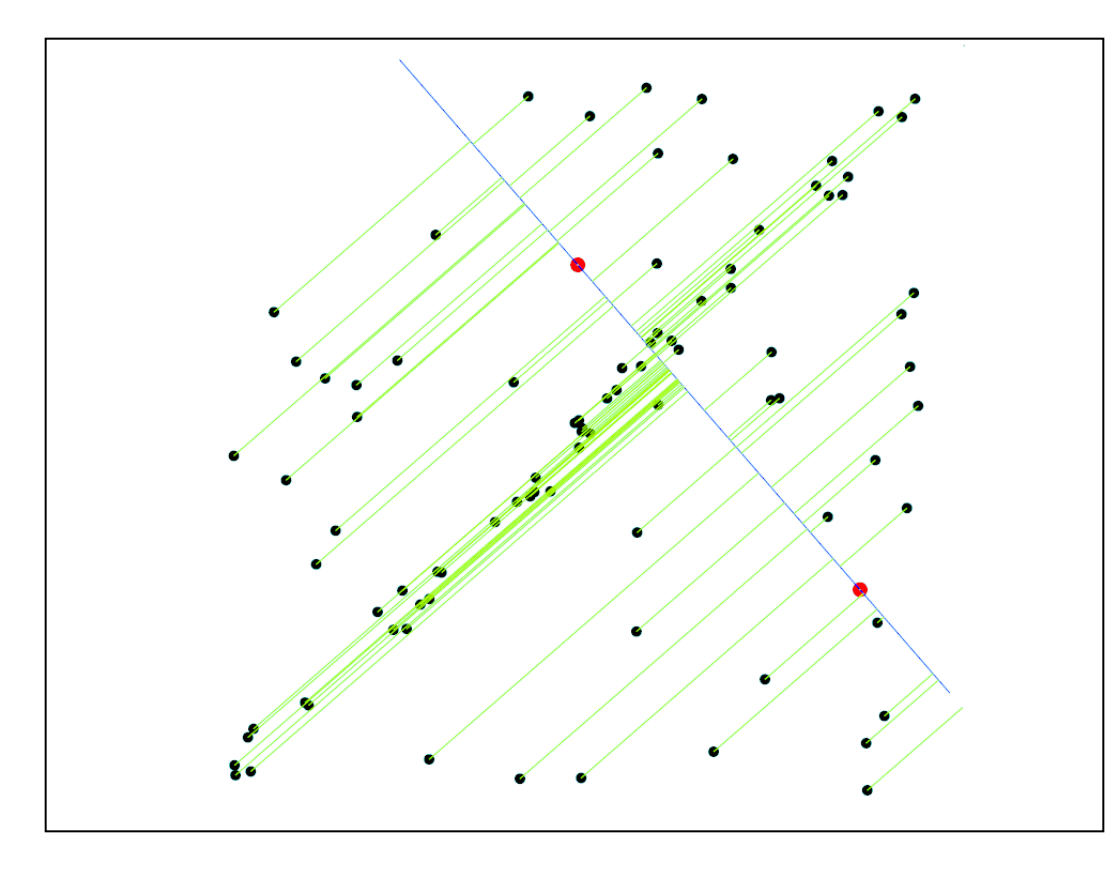

- 1. Randomly select minimal subset of points
- 2. Hypothesize a model
- 3. Compute error function

Source: R. Raguram

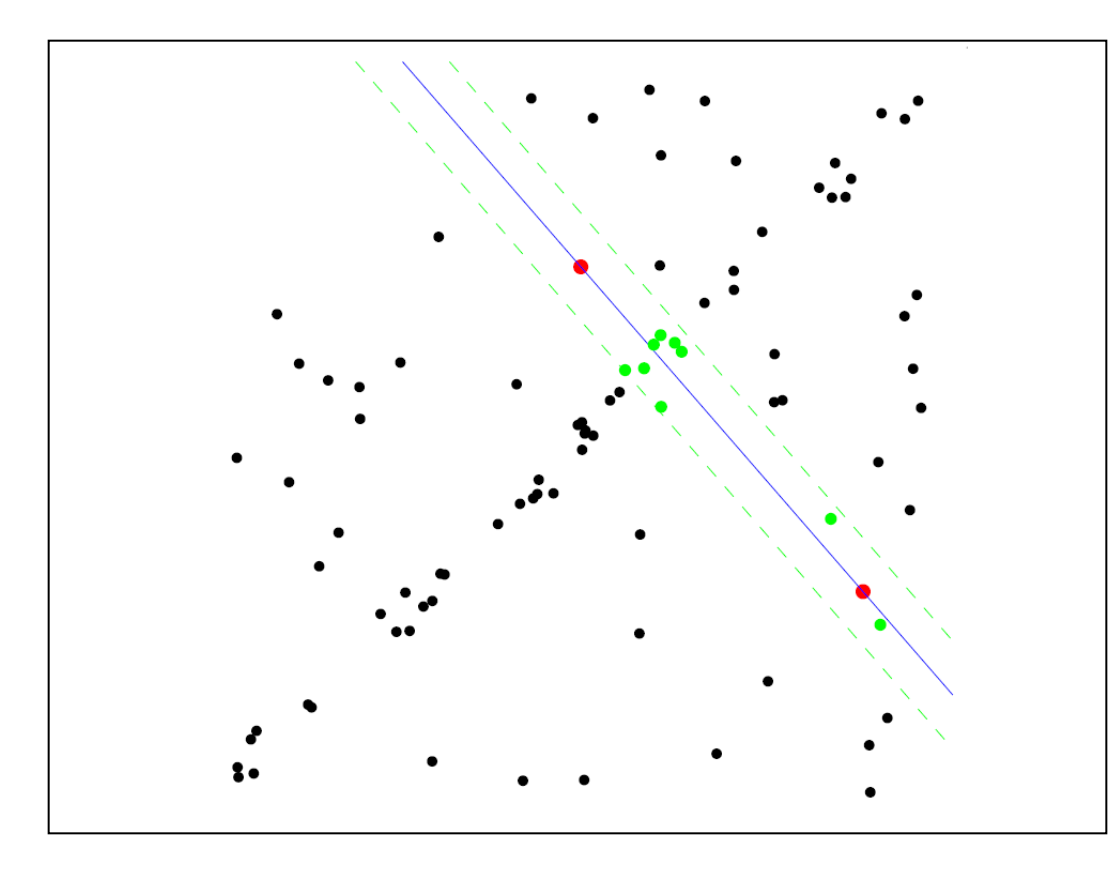

- 1. Randomly select minimal subset of points
- 2. Hypothesize a model
- 3. Compute error function
- 4. Select points consistent with model

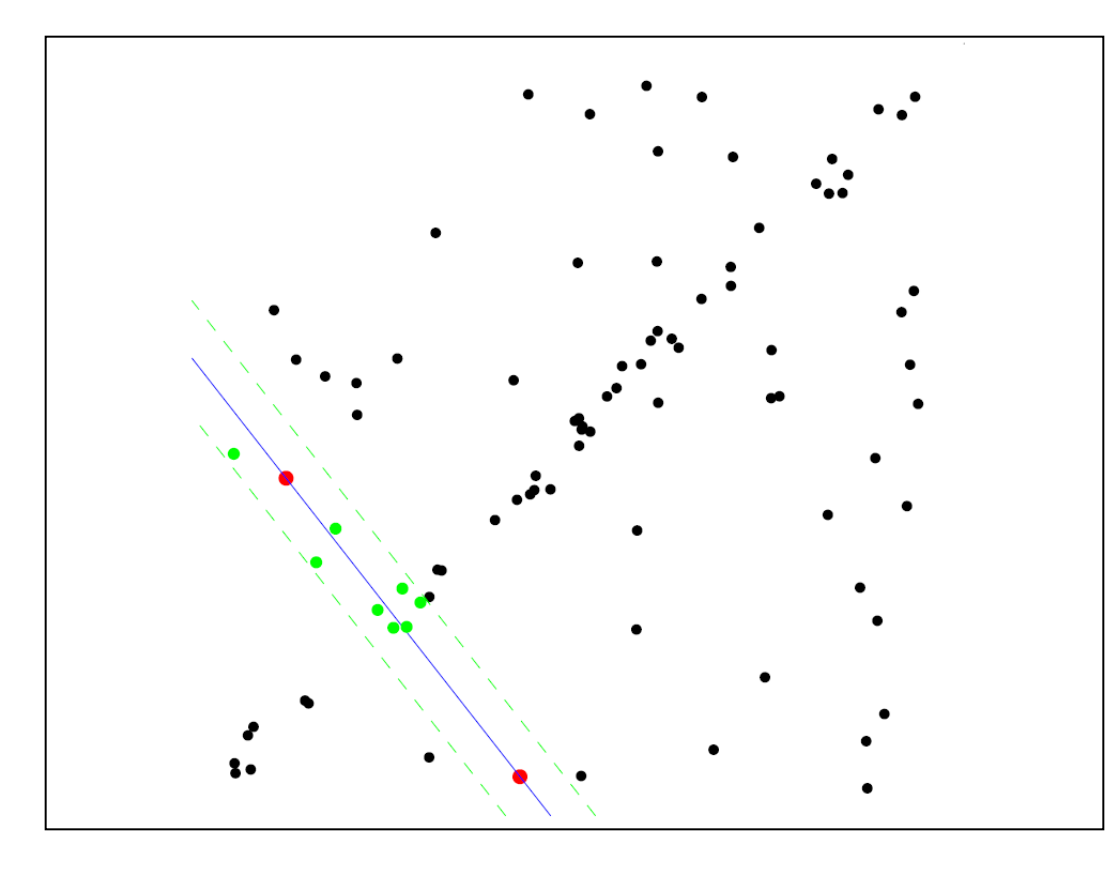

- 1. Randomly select minimal subset of points
- 2. Hypothesize a model
- 3. Compute error function
- 4. Select points consistent with model
- 5. Repeat *hypothesizeand-verify* loop

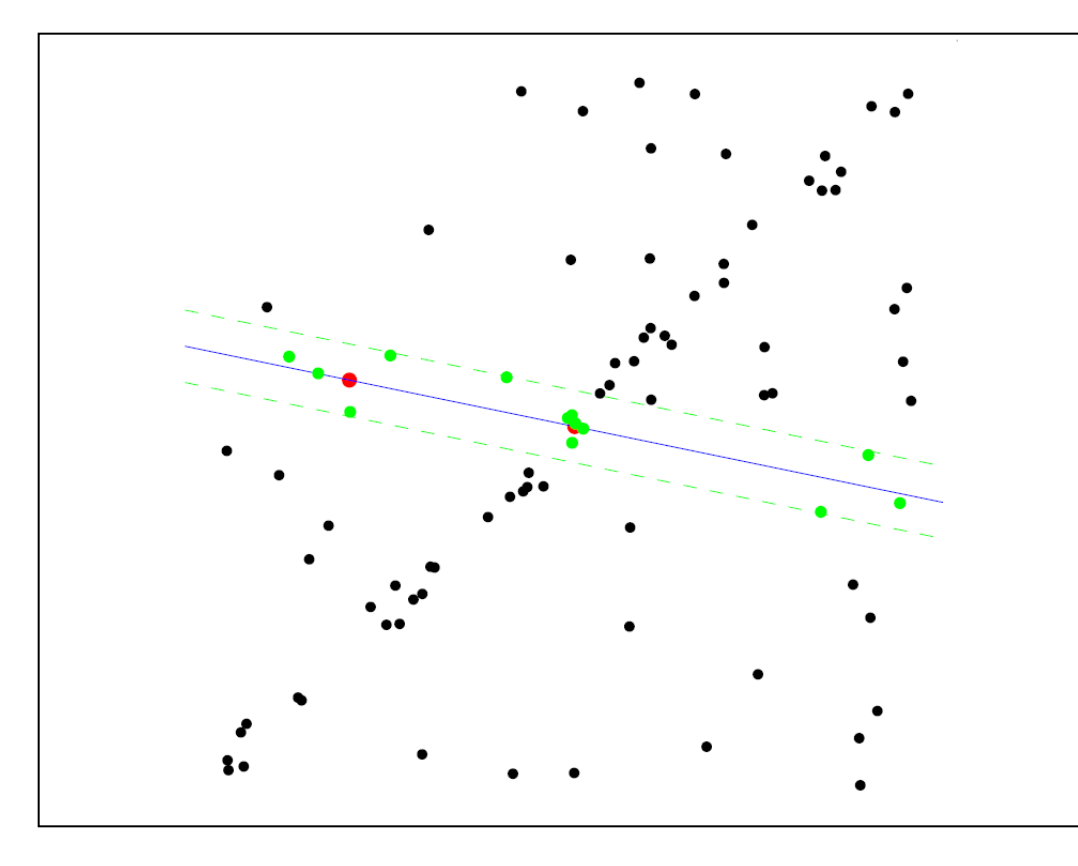

- 1. Randomly select minimal subset of points
- 2. Hypothesize a model
- 3. Compute error function
- 4. Select points consistent with model
- 5. Repeat *hypothesizeand-verify* loop

### **Uncontaminated sample**

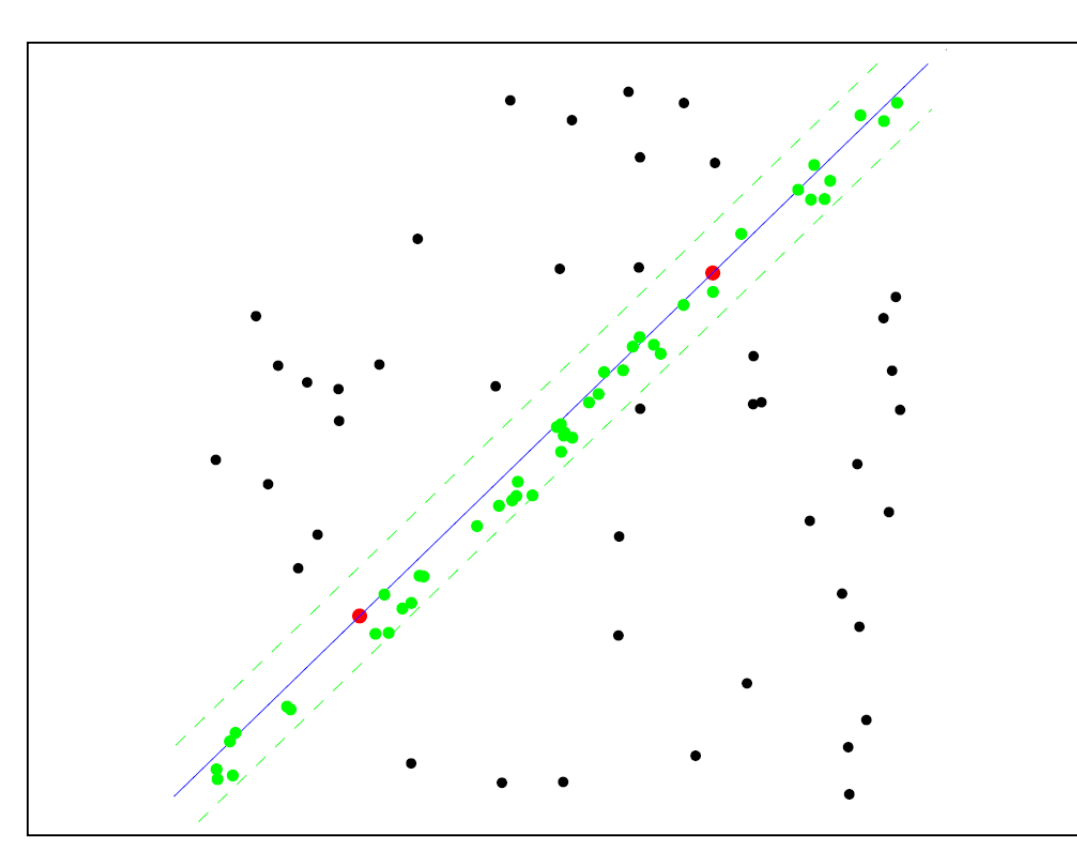

- 1. Randomly select minimal subset of points
- 2. Hypothesize a model
- 3. Compute error function
- 4. Select points consistent with model
- 5. Repeat *hypothesizeand-verify* loop

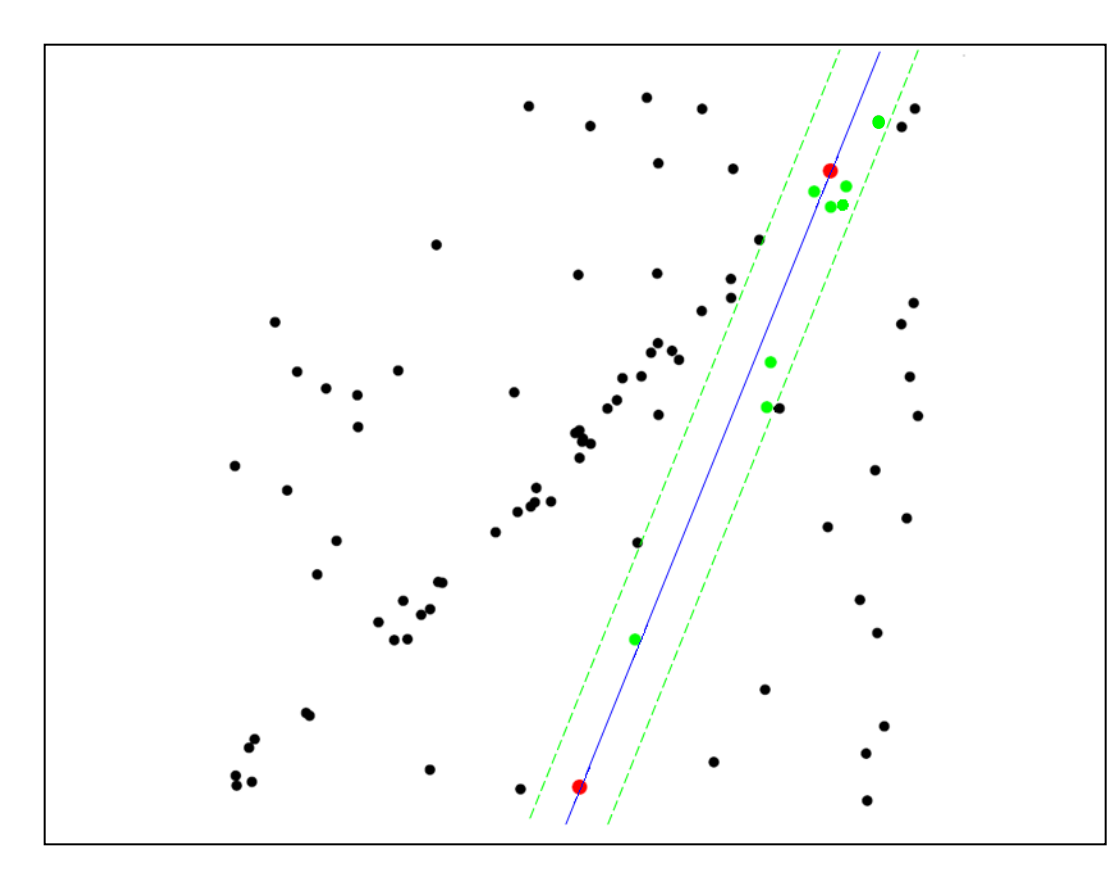

- 1. Randomly select minimal subset of points
- 2. Hypothesize a model
- 3. Compute error function
- 4. Select points consistent with model
- 5. Repeat *hypothesizeand-verify* loop

## RANSAC for line fitting

Repeat *N* times:

- Draw *s* points uniformly at random
- Fit line to these *s* points
- Find *inliers* to this line among the remaining points (i.e., points whose distance from the line is less than *t*)
- If there are *d* or more inliers, accept the line and refit using all inliers

## Choosing the parameters

- Initial number of points *s* 
	- Typically minimum number needed to fit the model
- Distance threshold *t* 
	- Choose *t* so probability for inlier is *p* (e.g. 0.95)
	- $-$  Zero-mean Gaussian noise with std. dev. σ: t = 1.96 σ
- Number of samples *N* 
	- Choose *N* so that, with probability *p*, at least one random sample is free from outliers (e.g. *p*=0.99) (outlier ratio: *e*)
- Consensus set size *d* 
	- Should match expected inlier ratio

## RANSAC pros and cons

#### • Pros

- Simple and general
- Applicable to many different problems
- Often works well in practice
- Cons
	- Lots of parameters to tune
	- Doesn't work well for low inlier ratios (too many iterations, or can fail completely)
	- Can't always get a good initialization of the model based on the minimum number of samples

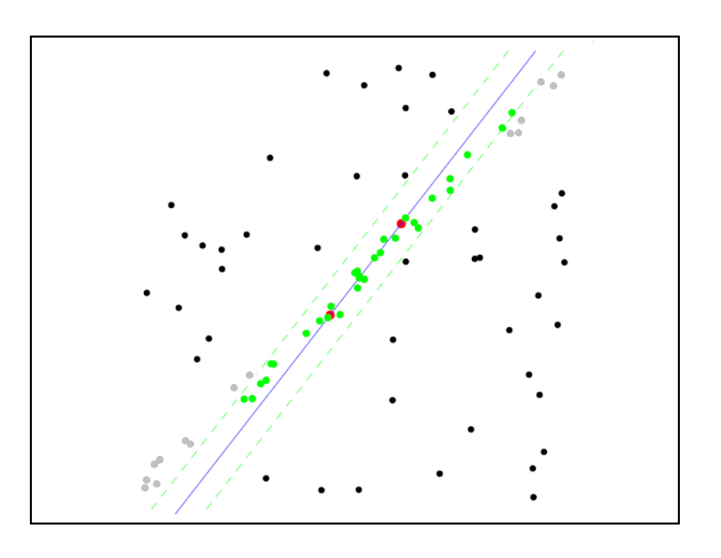

## Hough transform

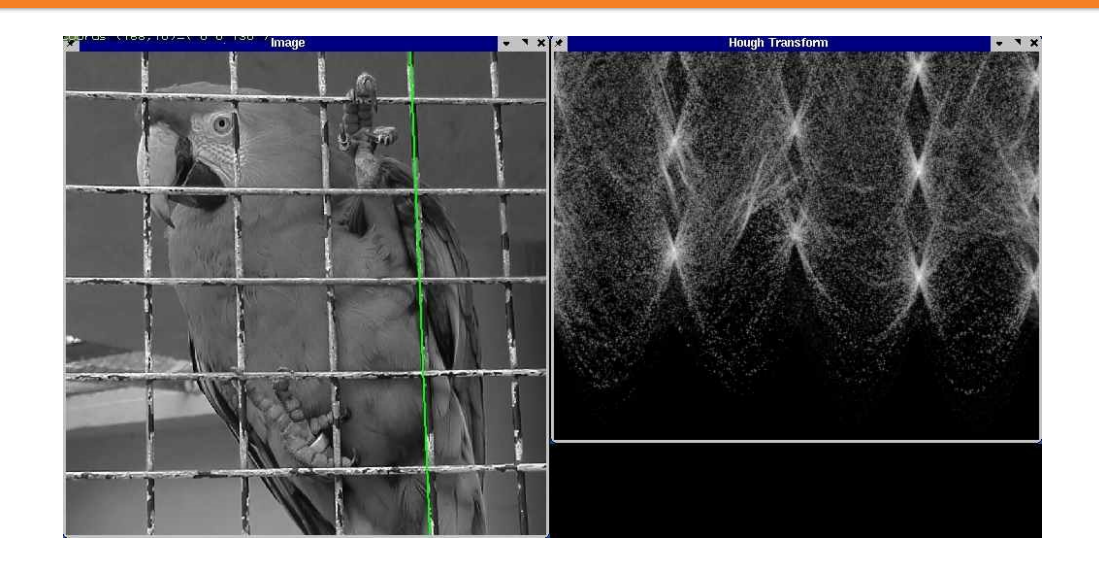

## Voting schemes

- Let each feature vote for all the models that are compatible with it
- Hopefully the noise features will not vote consistently for any single model
- Missing data doesn't matter as long as there are enough features remaining to agree on a good model

# Hough transform

- An early type of voting scheme
- General outline:
	- Discretize *parameter space* into bins
	- For each feature point in the image, put a vote in every bin in the parameter space that could have generated this point
	- Find bins that have the most votes

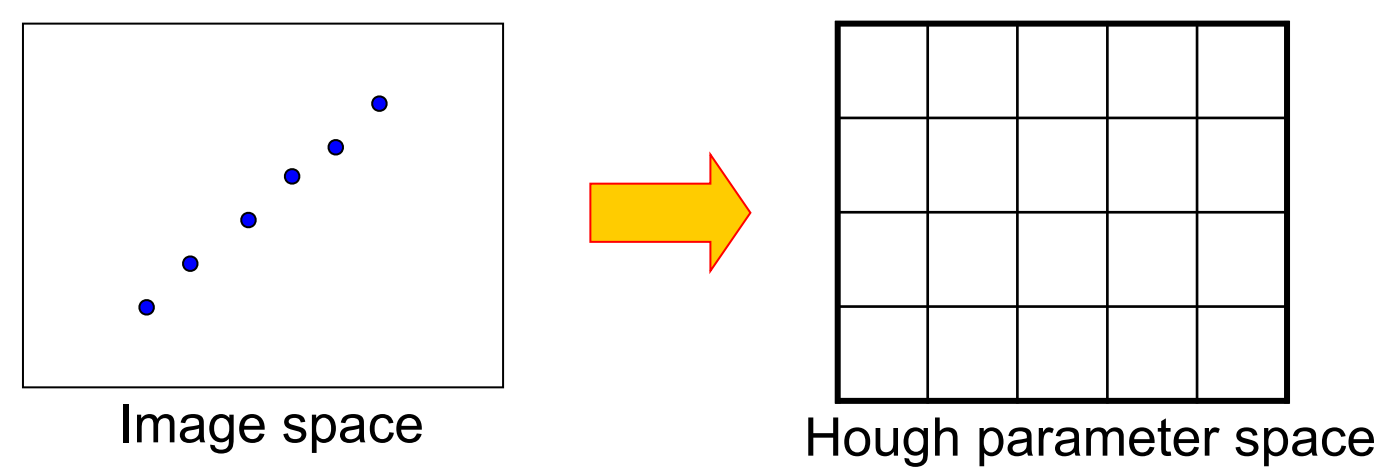

P.V.C. Hough, *Machine Analysis of Bubble Chamber Pictures,* Proc. Int. Conf. High Energy Accelerators and Instrumentation, 1959

Source: S. Lazebnik

• A line in the image corresponds to a point in Hough space

Image space **Example 2** Hough parameter space

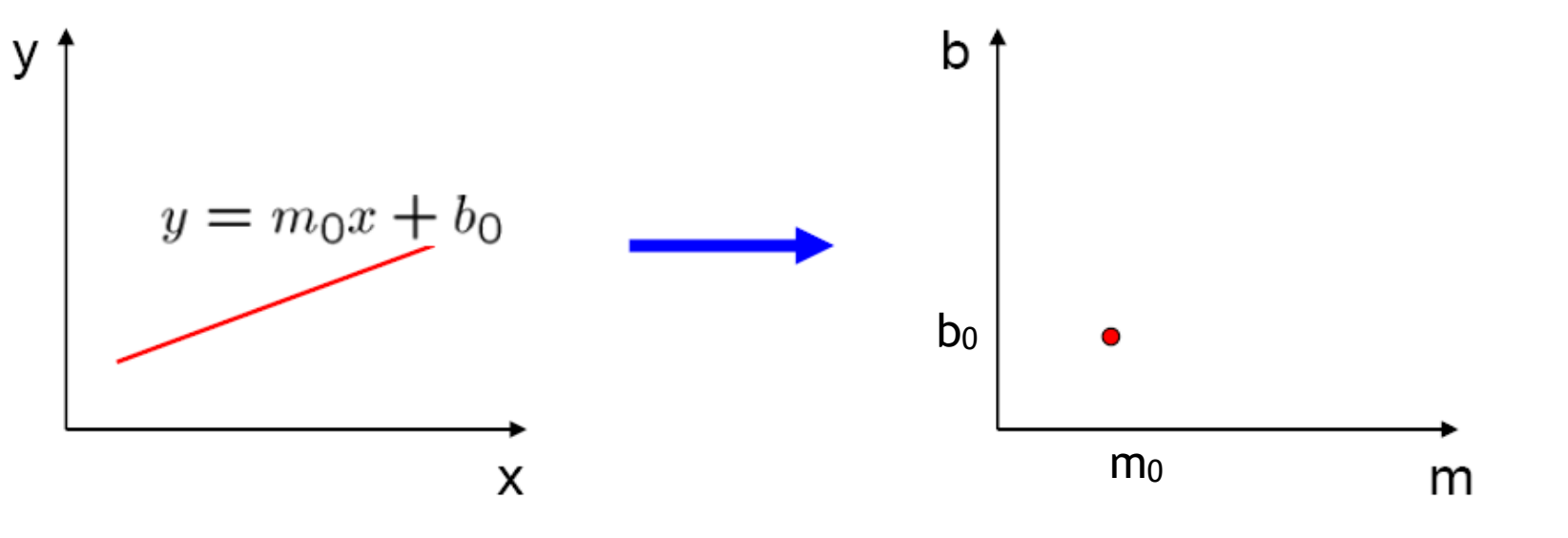

Source: S. Seitz

• What does a point  $(x_0, y_0)$  in the image space map to in the Hough space?

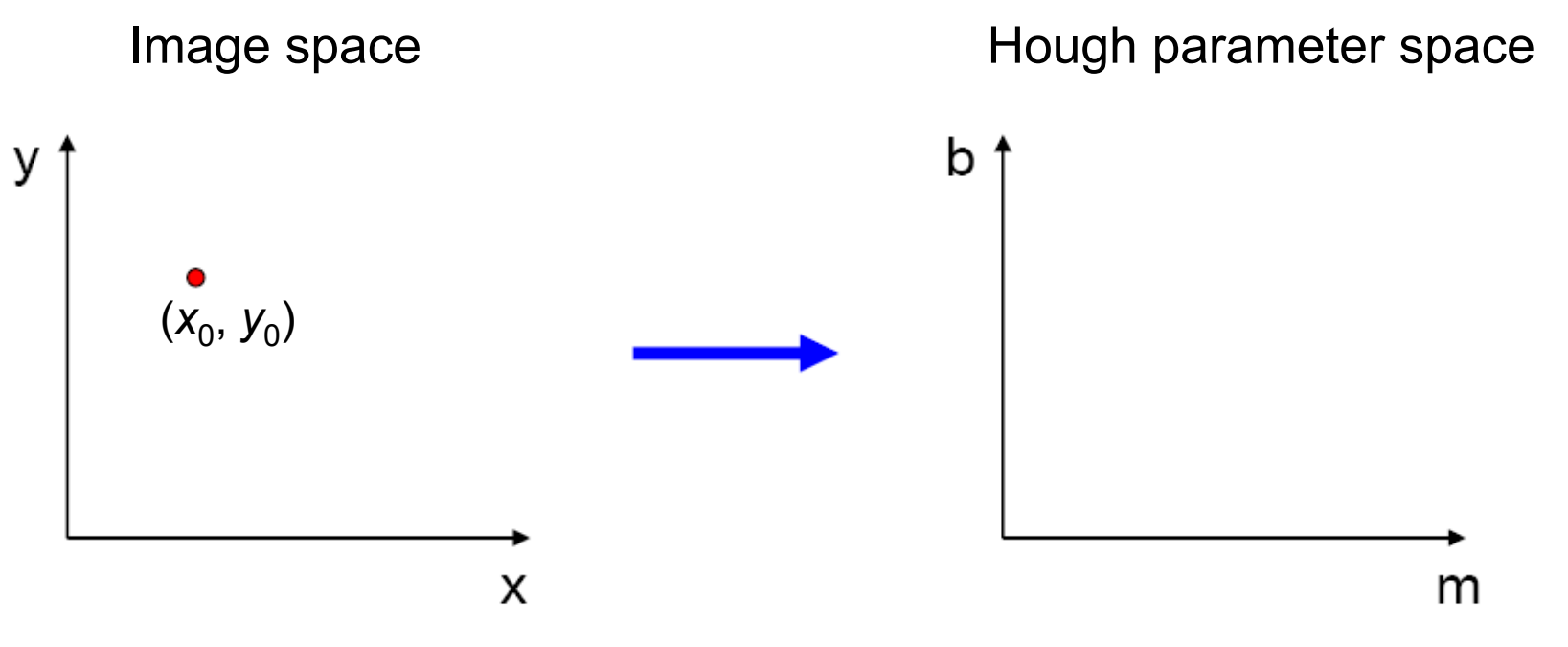

- What does a point  $(x_0, y_0)$  in the image space map to in the Hough space?
	- Answer: the solutions of  $b = -x_0m + y_0$  which is a line in Hough space

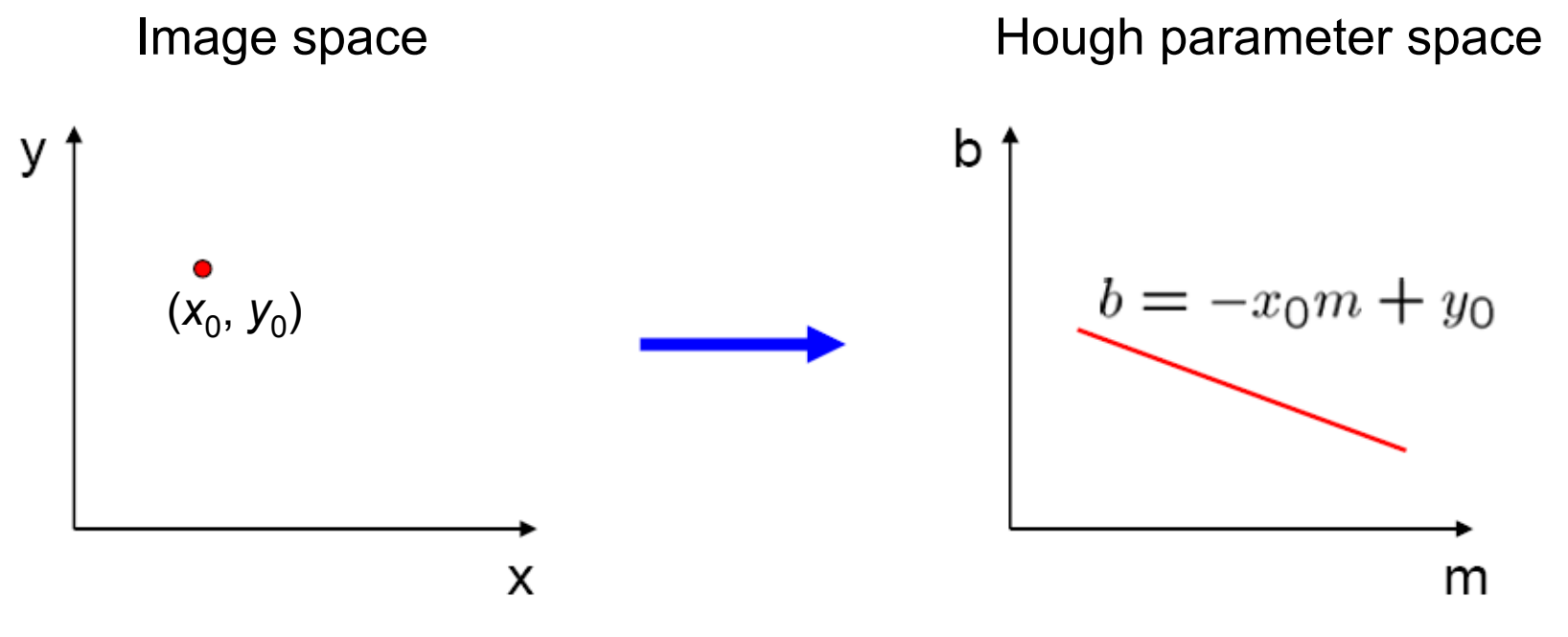

Source: S. Seitz

• Where does the line that contains both  $(x_0, y_0)$  and  $(x_1, y_1)$  map to?

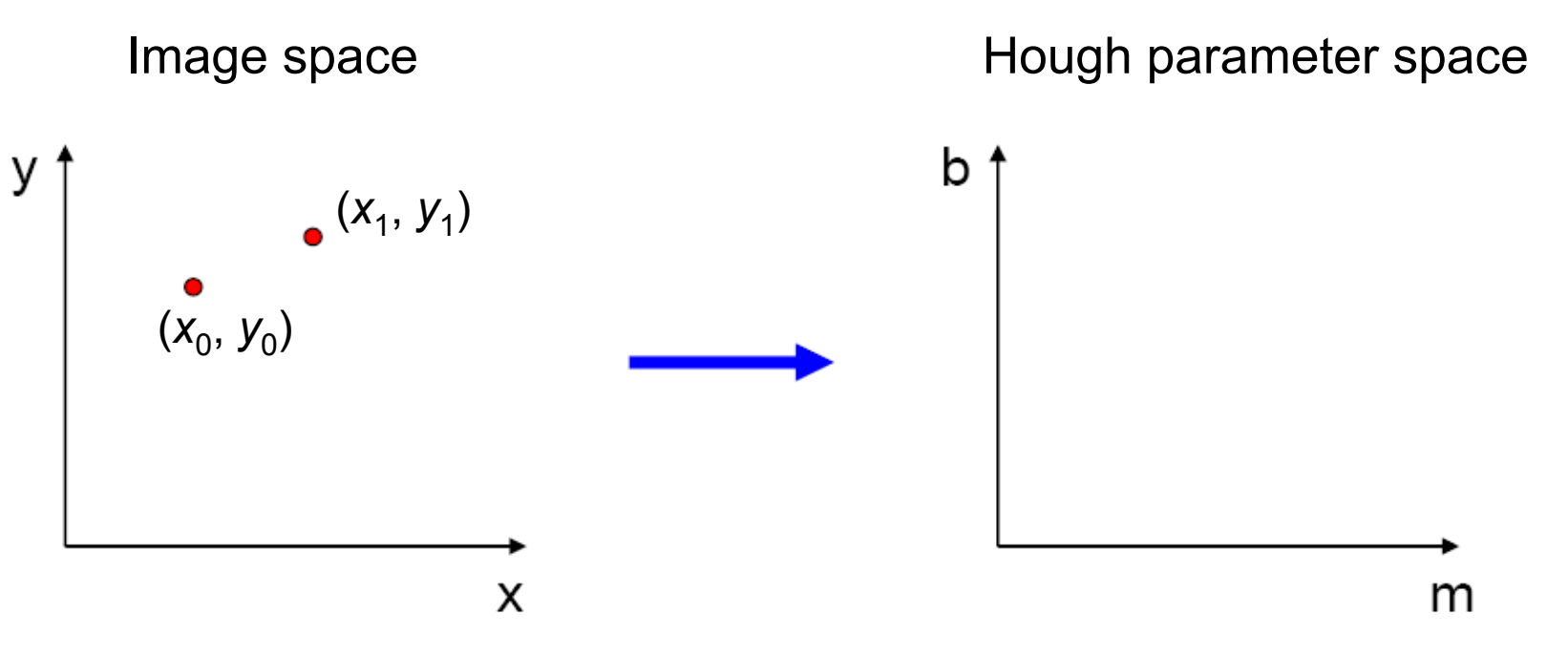

- Where does the line that contains both  $(x_0, y_0)$  and  $(x_1, y_1)$  map to?
	- It is the intersection of the lines  $b = -x_0m + y_0$  and  $b = -x_1m + y_1$

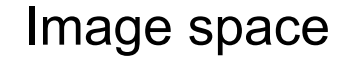

Image space **Example 2** Hough parameter space

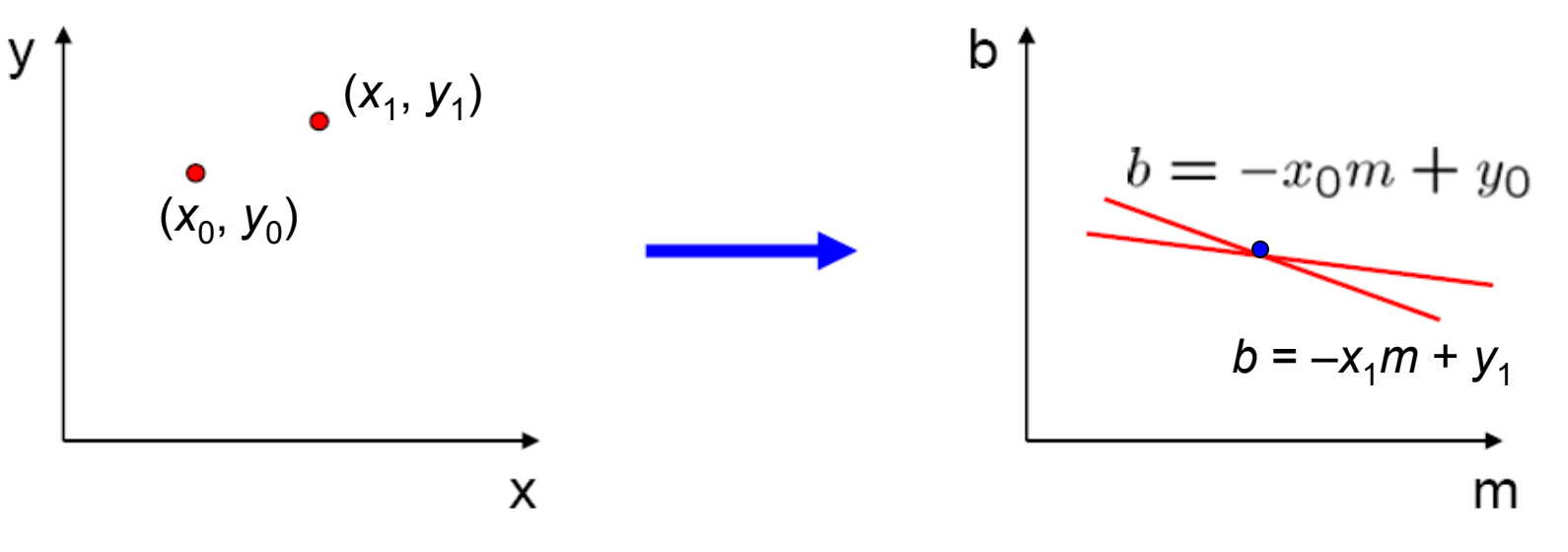

Source: S. Seitz

### Hough Transform for Lines

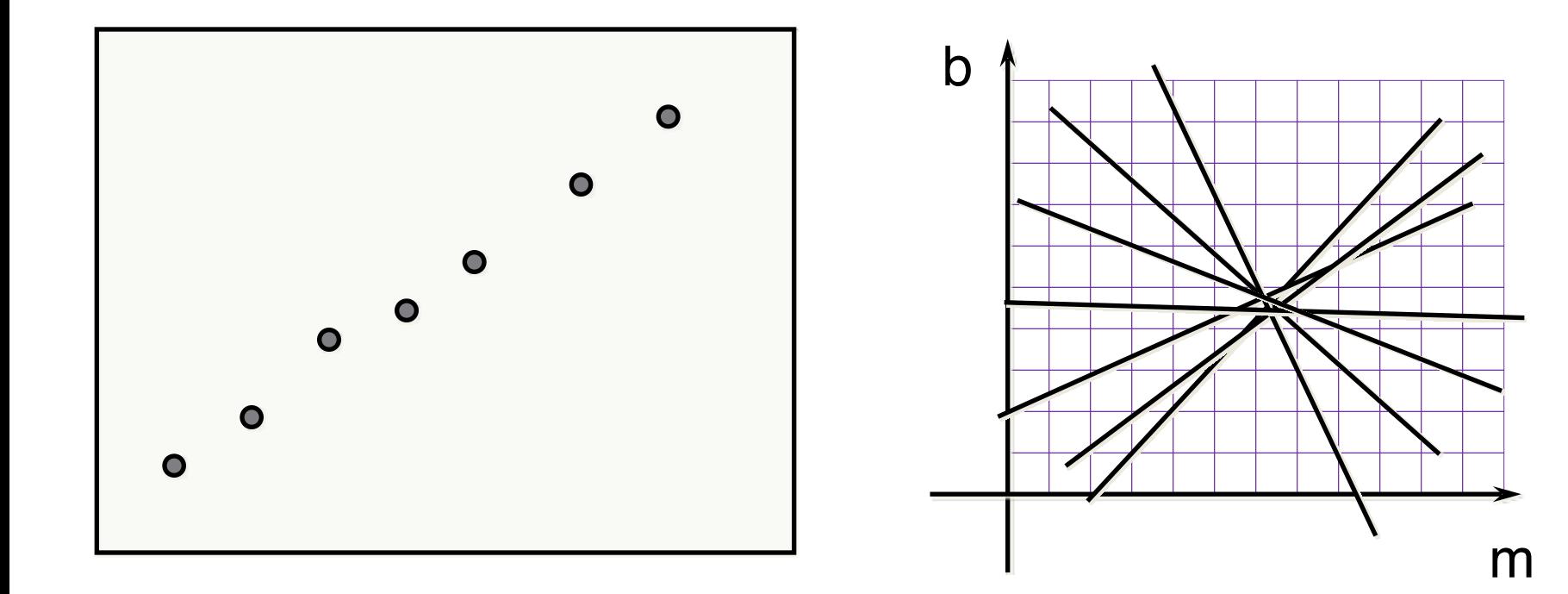

### Hough Transform for Lines

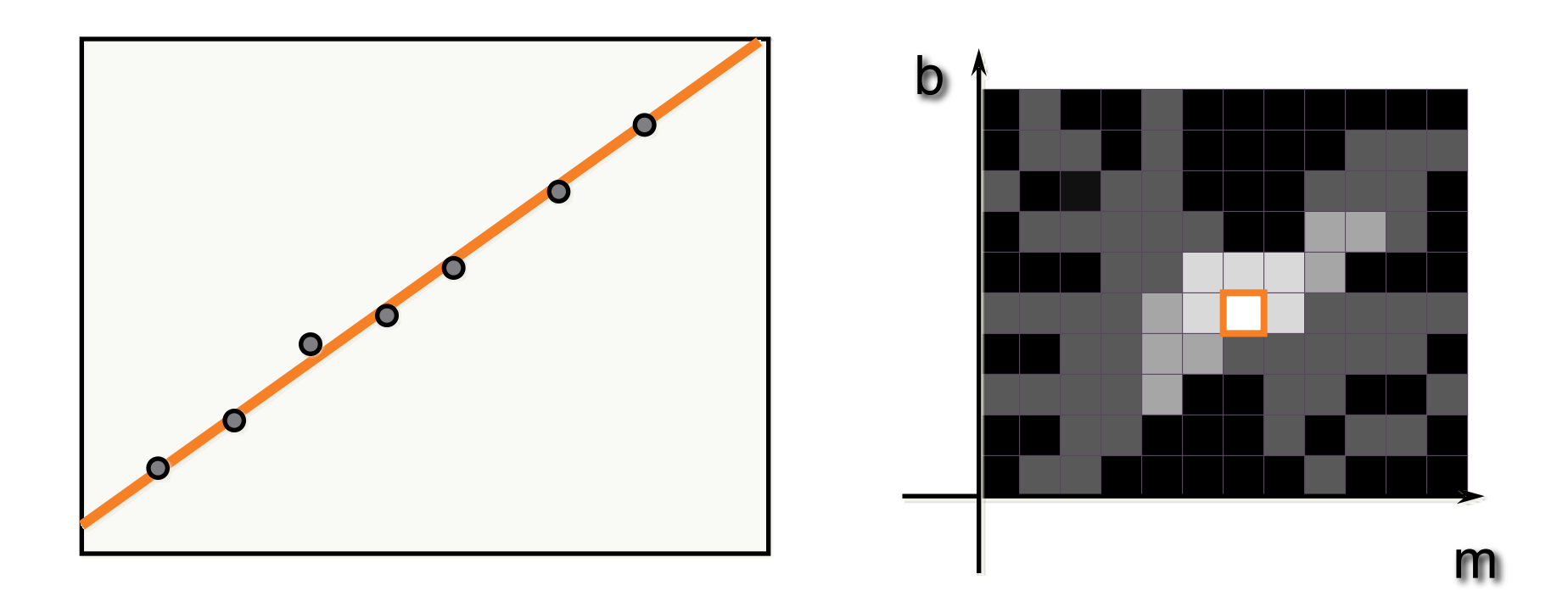

### Bucket Selection

- How to select bucket size?
	- Too small: poor performance on noisy data
	- Too large: poor accuracy, possibility of false positives
- Large buckets + verification and refinement
	- Problems distinguishing nearby lines
- Be smarter at selecting buckets
	- Use gradient information to select subset of buckets
	- More sensitive to noise

## Difficulties with Hough Transform for Lines

- Slope / intercept parameterization not ideal
	- Non-uniform sampling of directions
	- Can't represent vertical lines
- Angle / distance parameterization
	- Line represented as *(r,*θ) where  $x cos \theta + y sin \theta = r$

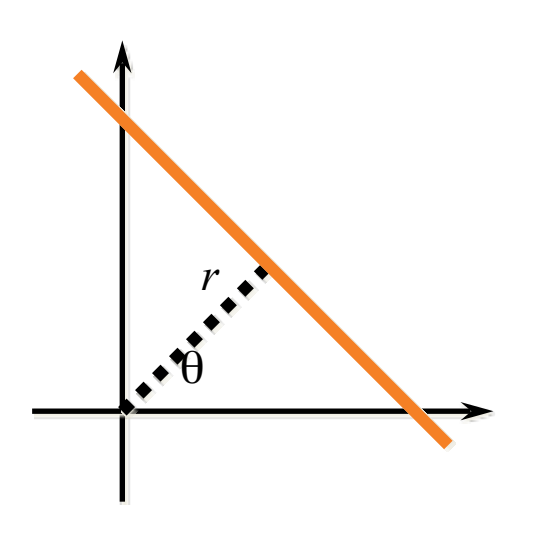

## Angle / Distance Parameterization

- Advantage: uniform parameterization of directions
- Disadvantage: space of all lines passing through a point becomes a sinusoid in (*r,*θ) space

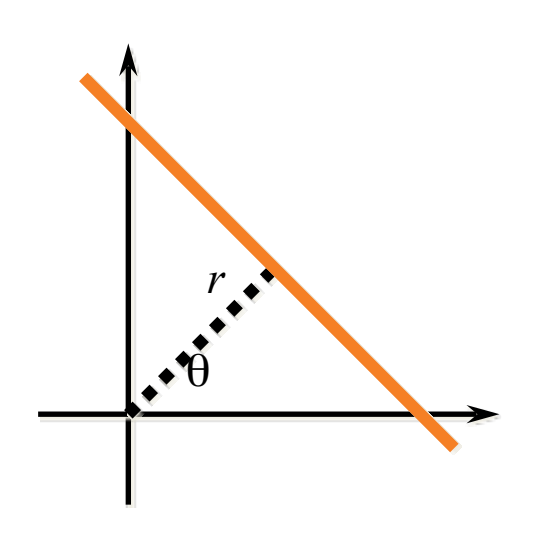

### Hough Transform Results

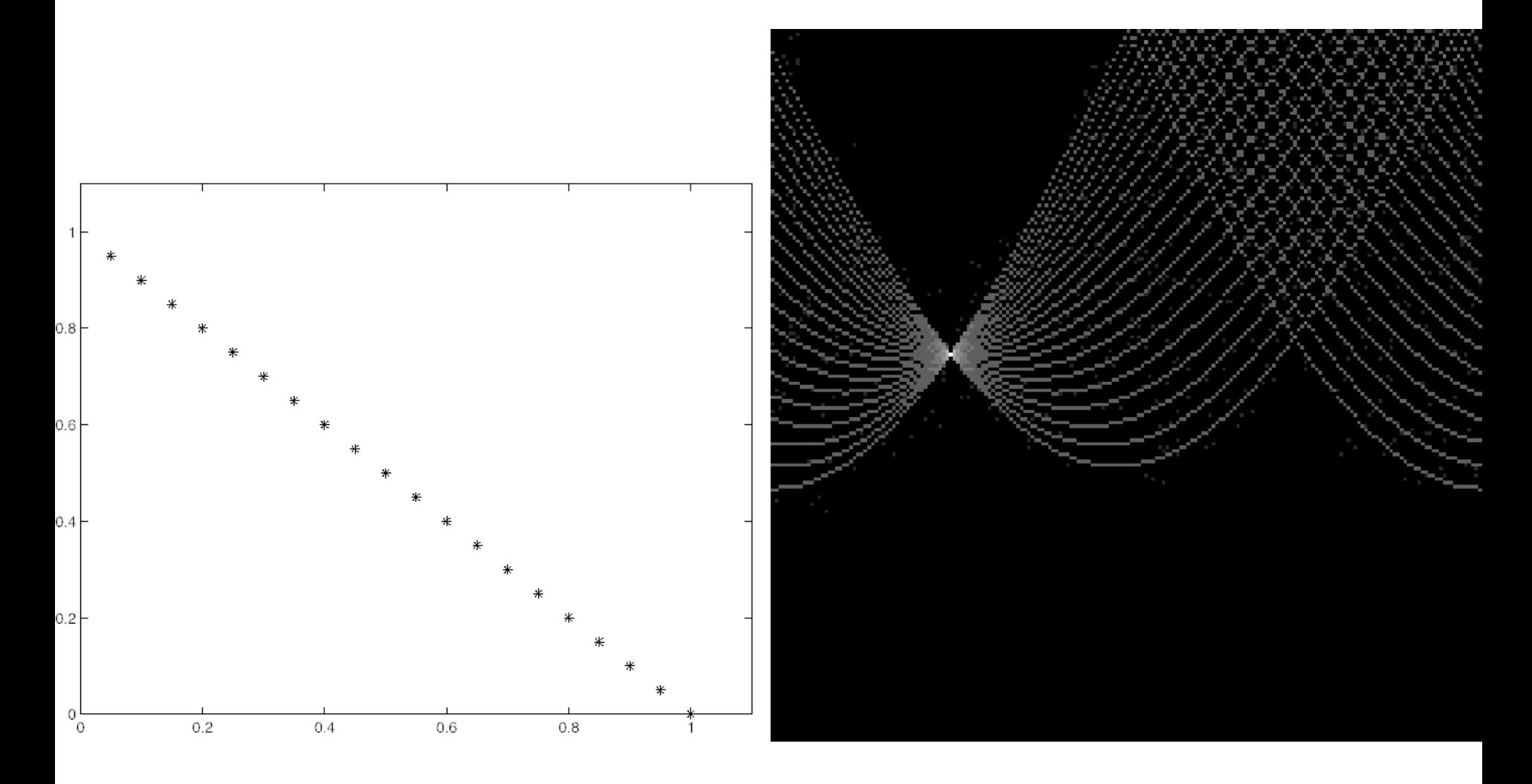

Forsyth & Ponce

## Hough Transform with Noise

### Peak gets fuzzy and hard to locate

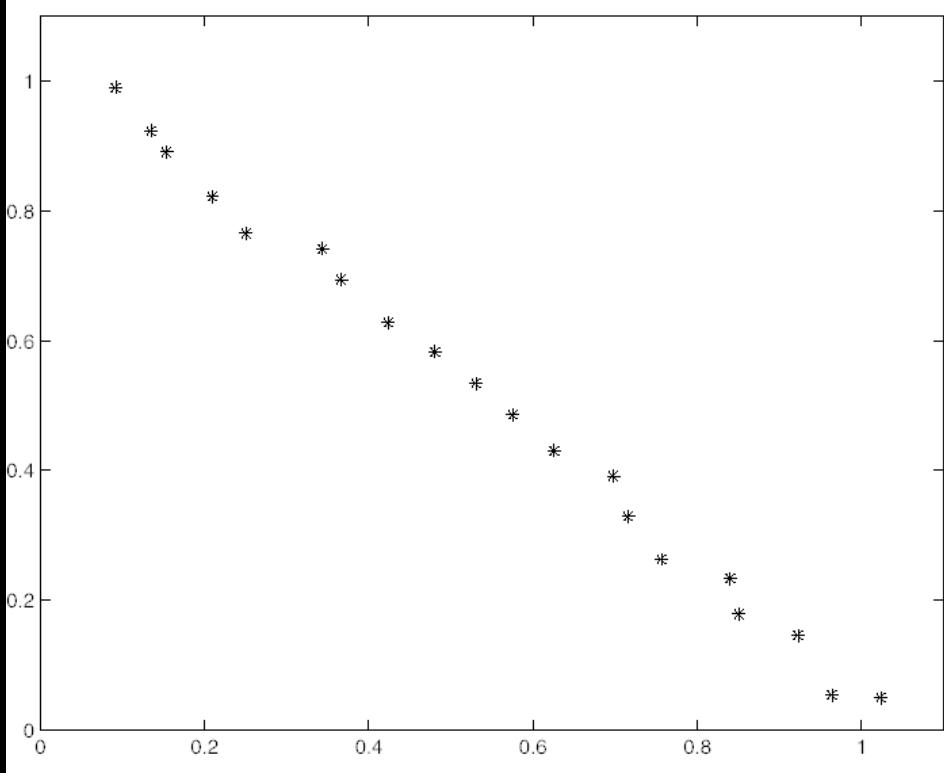

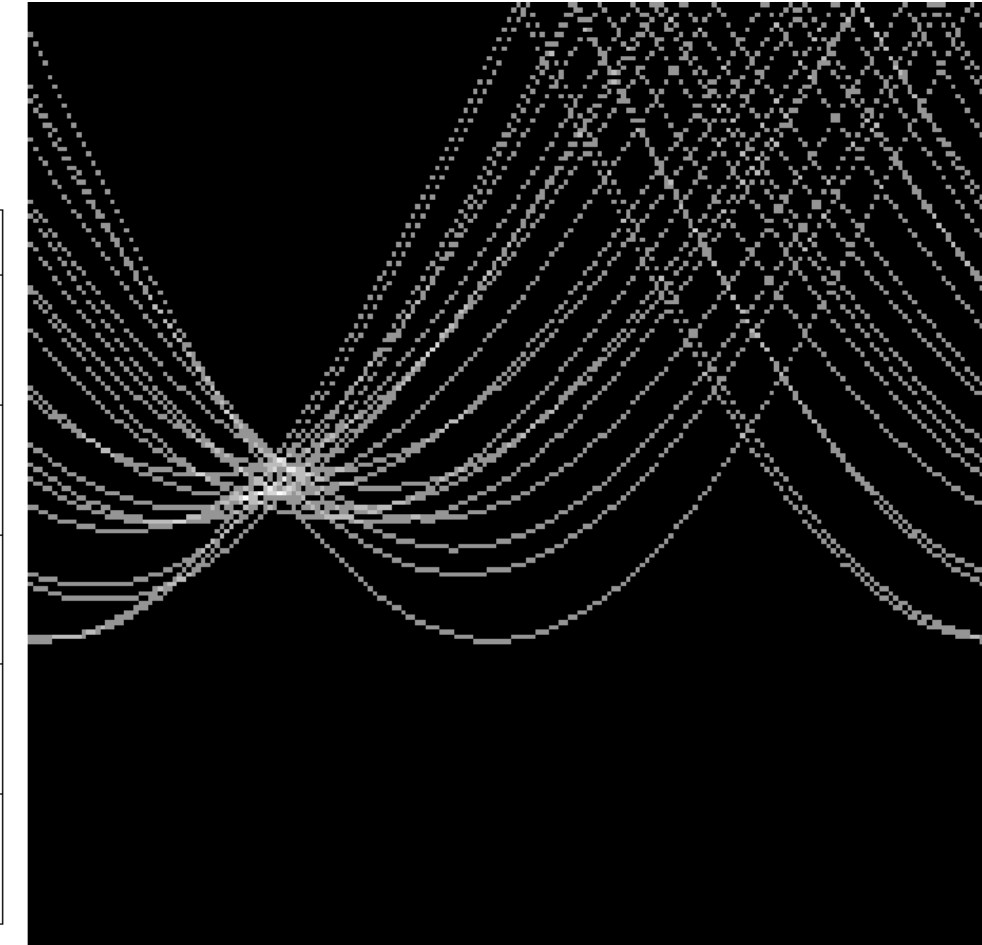

Forsyth & Ponce

## Random points

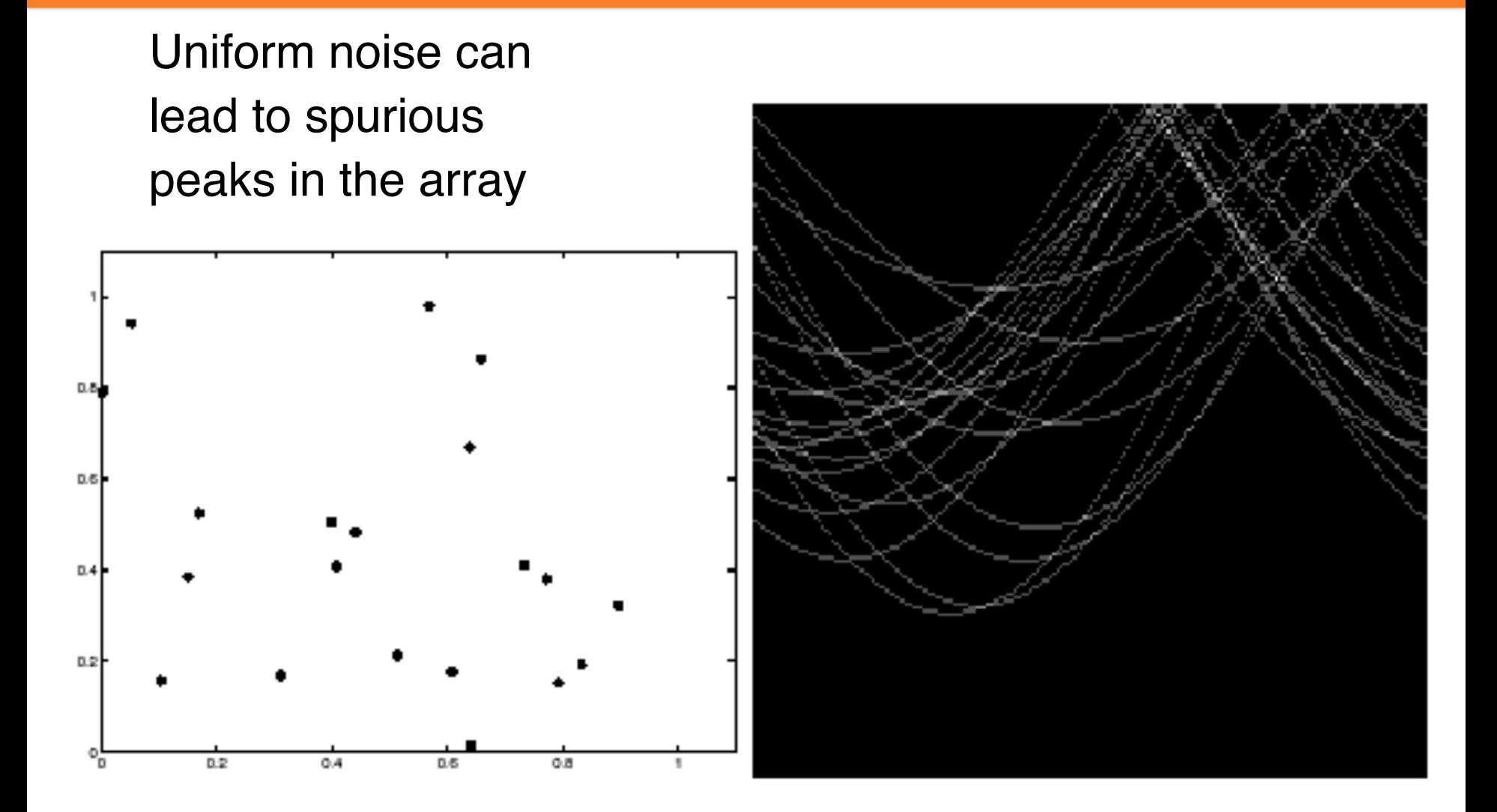

Source: S. Lazebnik

# Simplifying Hough Transforms

- Use local gradient information to reduce the search space
- Another trick: use prior information
	- For example, if looking for lines in a particular direction, can reduce the search space even further

## Fitting lines: Overview

- If we know which points belong to the line, how do we find the "optimal" line parameters?
	- Least squares
- What if there are outliers?
	- Robust fitting, RANSAC
- What if there are many lines?
	- Voting methods: RANSAC, Hough transform
- What if we're not even sure it's a line?
	- Model selection (not covered)

### Hough transform beyond lines

## Hough Transform

- What else can be detected using Hough transform?
- Anything, but *dimensionality* is key
## Hough transform for circles

- How many dimensions will the parameter space have?
- Given an edge point, what are all possible bins that it can vote for?
- What about an *oriented* edge point?

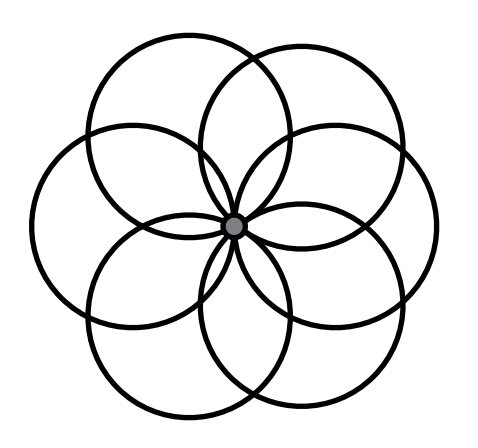

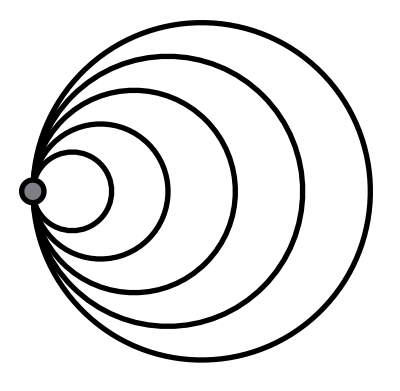

#### Hough transform for circles

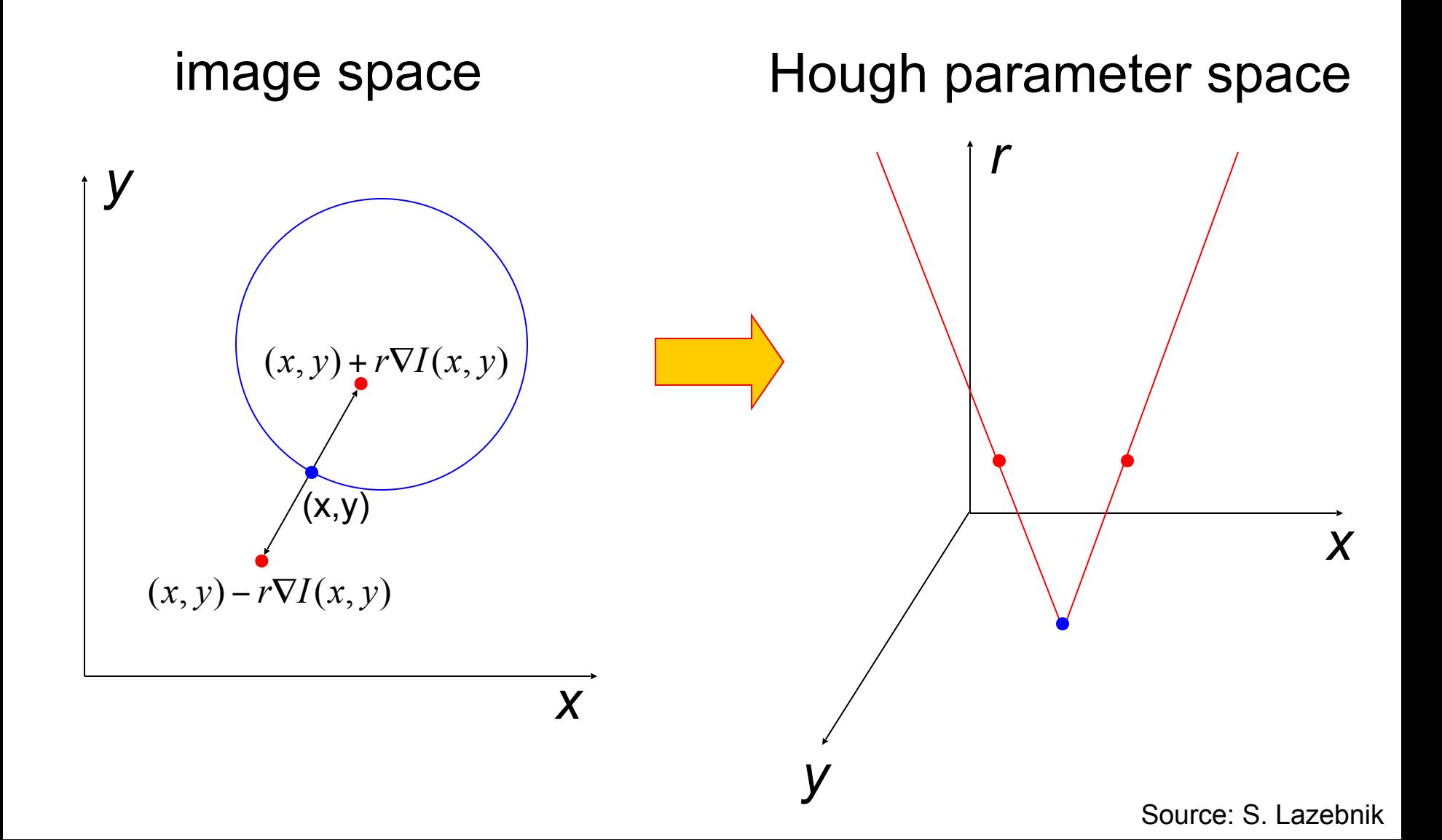

## Generalized Hough transform

• We want to find a template defined by its reference point (center) and several distinct types of landmark points in stable spatial configuration

**Template**

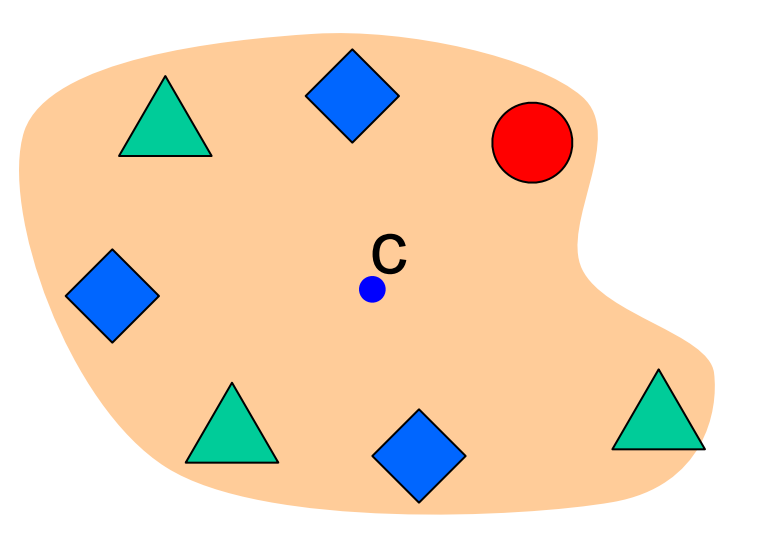

# Generalized Hough transform

• Template representation: for each type of landmark point, store all possible displacement vectors towards the center

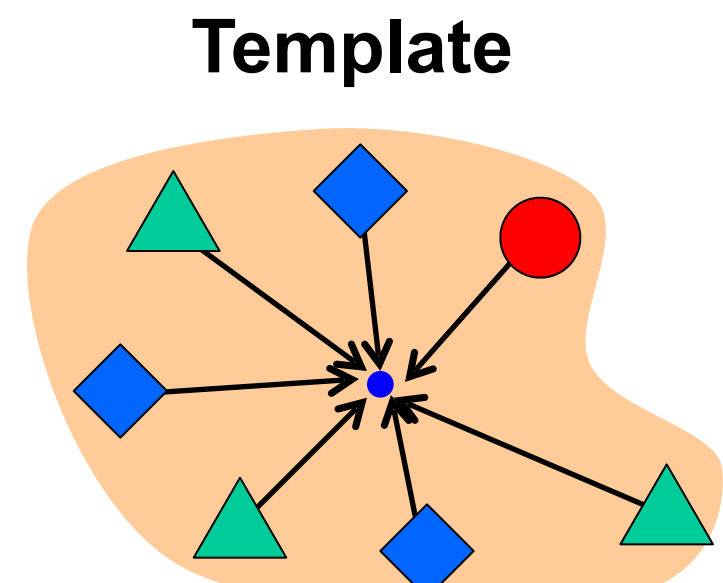

# **Model**

Source: S. Lazebnik

# Generalized Hough transform

#### • Detecting the template:

• For each feature in a new image, look up that feature type in the model and vote for the possible center locations associated with that type in the model

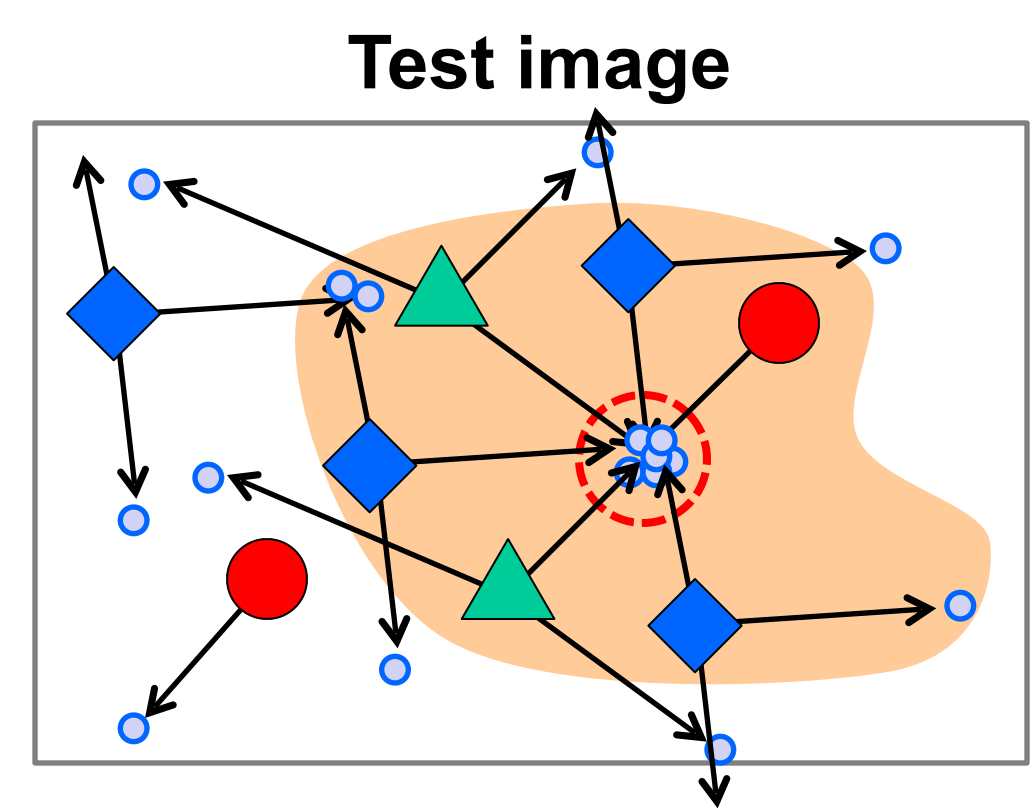

#### **Model**

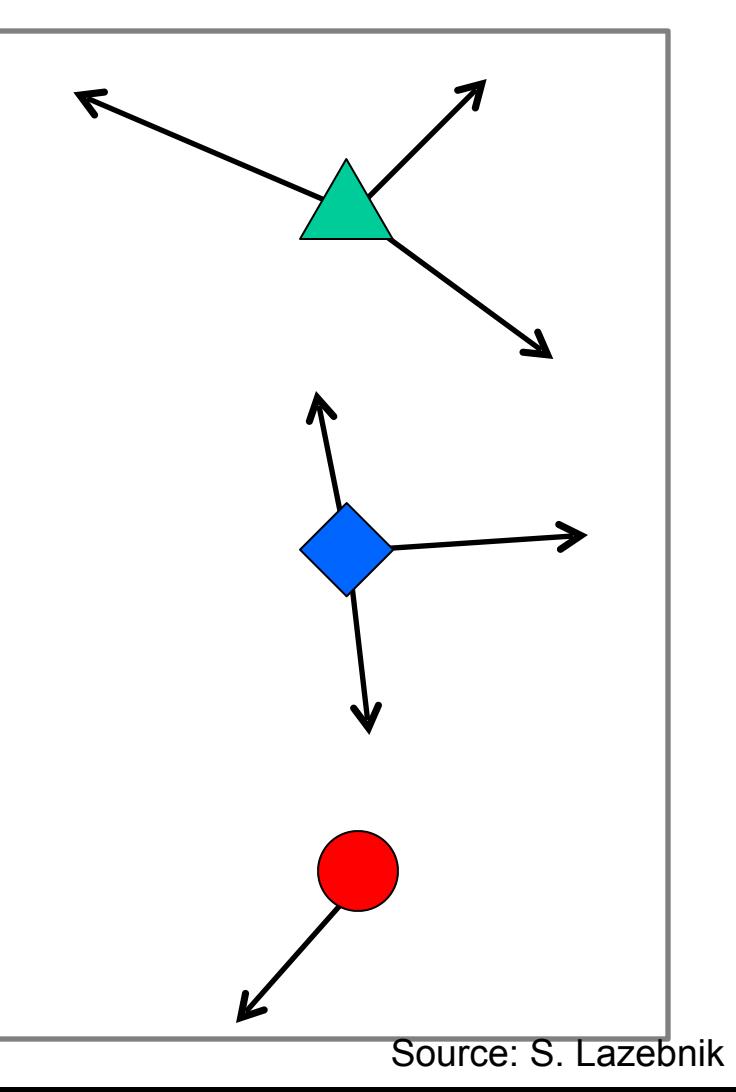

# Application in recognition

• Index displacements by "visual codeword"

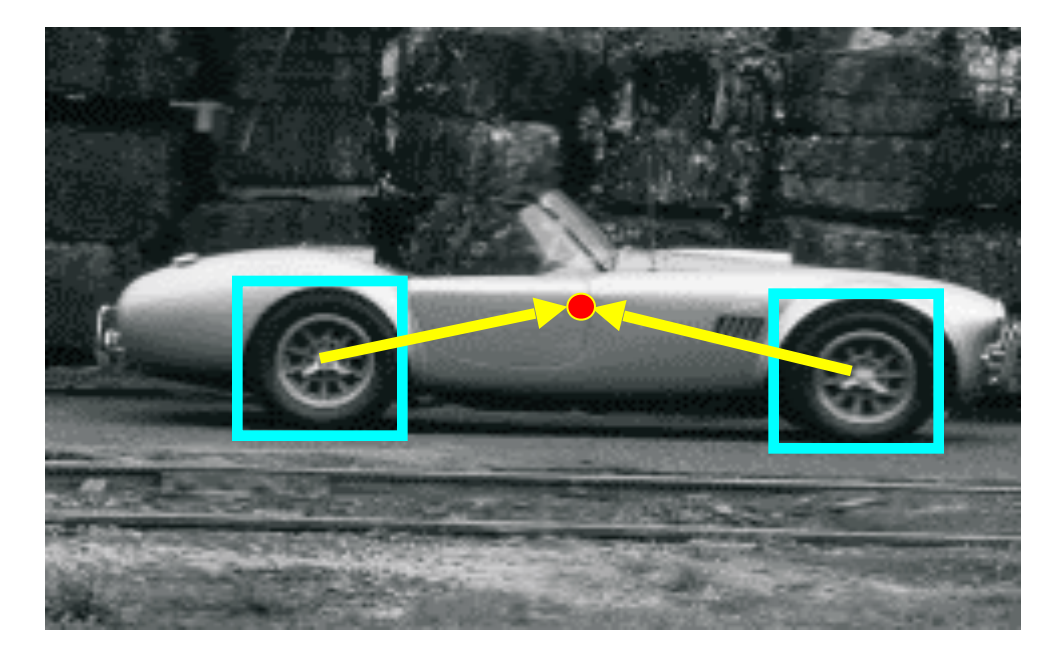

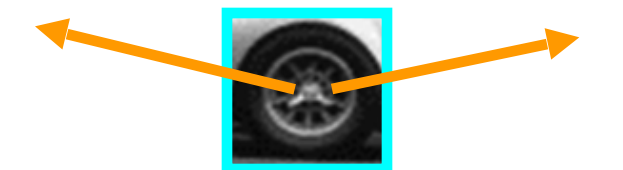

visual codeword with displacement vectors

#### training image

B. Leibe, A. Leonardis, and B. Schiele, **Combined Object Categorization and** Segmentation with an Implicit Shape Model, ECCV Workshop on Statistical Learning in Computer Vision 2004

Source: S. Lazebnik

# Application in recognition

• Index displacements by "visual codeword"

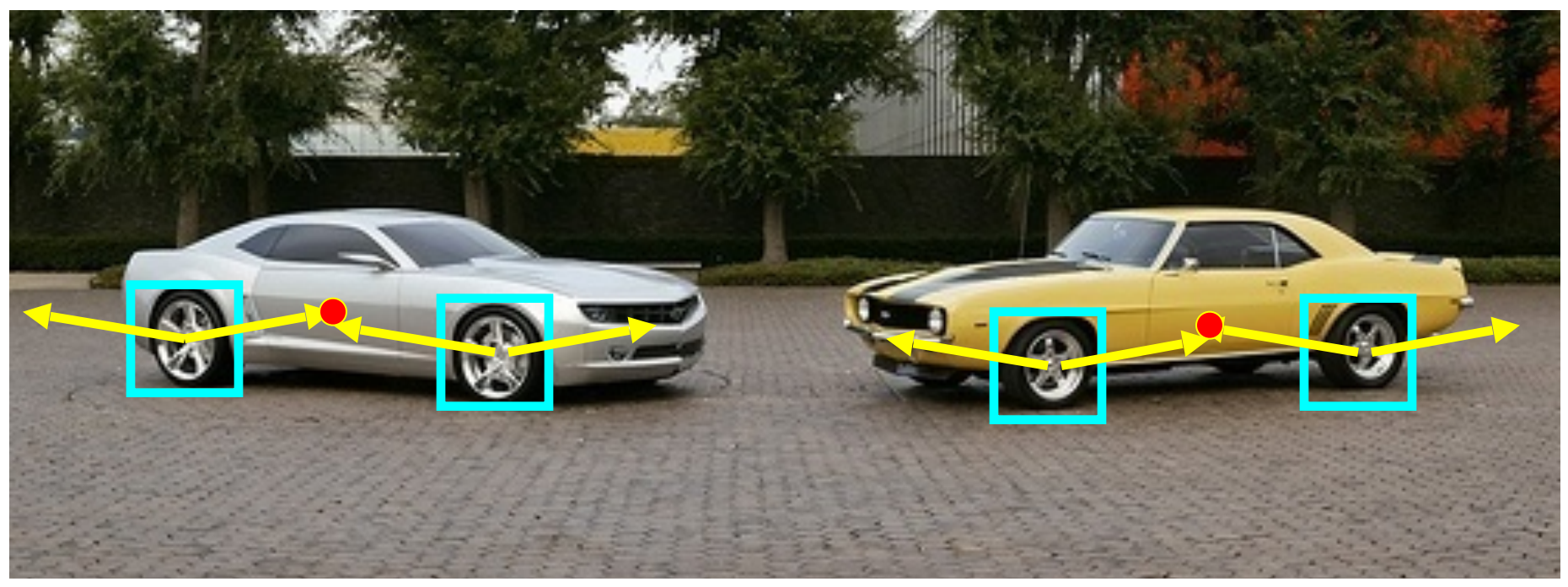

test image

B. Leibe, A. Leonardis, and B. Schiele, Combined Object Categorization and Segmentation with an Implicit Shape Model, ECCV Workshop on Statistical Learning in Computer Vision 2004

Source: S. Lazebnik

# Hough transform: Discussion

#### • Pros

- Can deal with non-locality and occlusion
- Can detect multiple instances of a model
- Some robustness to noise: noise points unlikely to contribute consistently to any single bin

#### • Cons

- Complexity of search time increases exponentially with the number of model parameters
- Non-target shapes can produce spurious peaks in parameter space
- It's hard to pick a good grid size

# Next time: matching & alignment

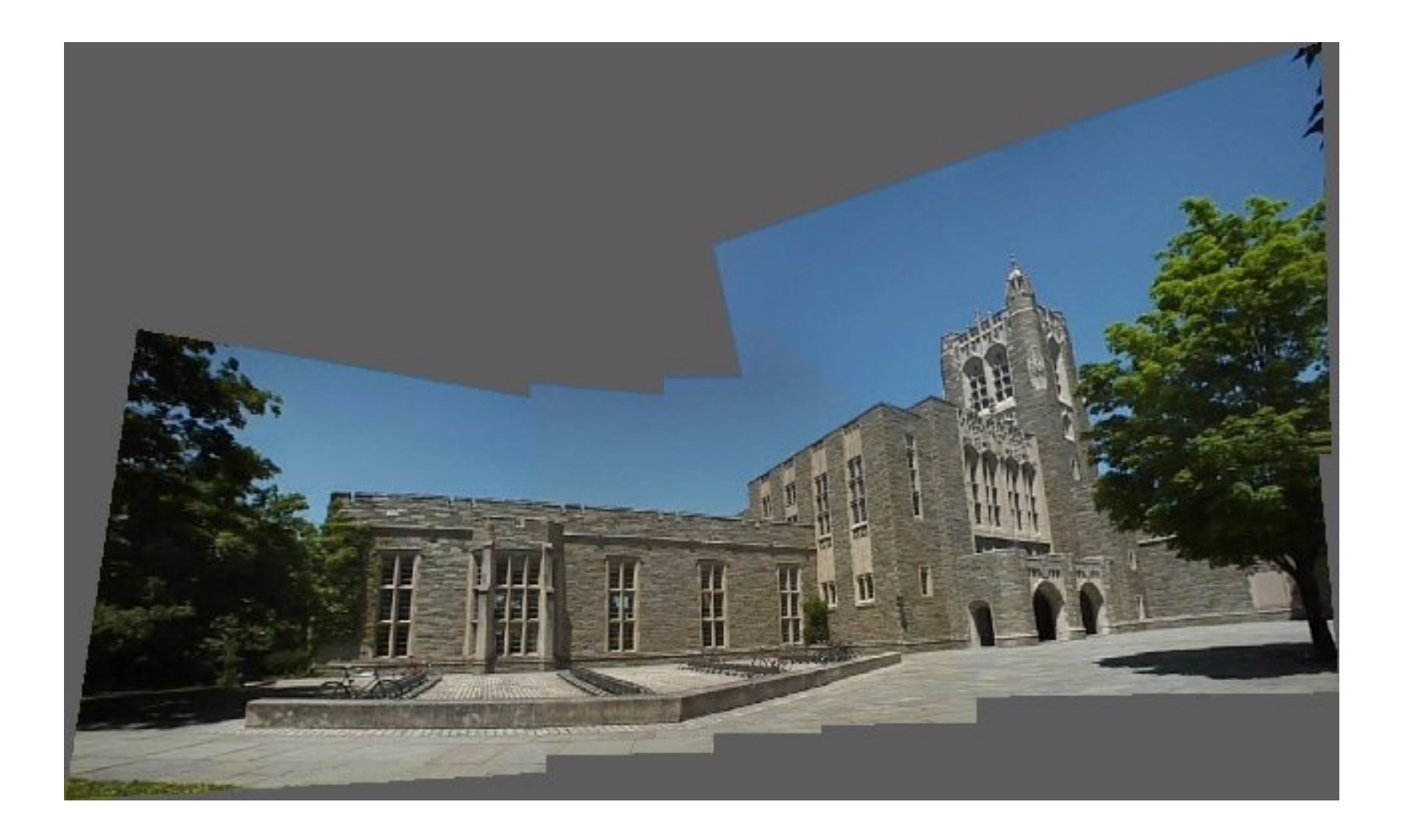